# **Proiectarea unui amplificator**

#### conf. dr. Radu Damian

**Notă importantă 1.** În acest document nu există "informaţia magică" ascunsă în două rânduri de la mijlocul documentului. Trebuie parcurs pas cu pas fără a "sări" în căutarea zonei importante.

**Notă importantă 2.** Chiar dacă experienţa în domeniul datelor în format digital v-a convins că o imagine contine informatie cât o mie de pagini de text, faceti efortul să nu săriți peste micile obiecte negru pe alb numite "litere" dintre diversele imagini din document.

## **1. Tema de proiectare.**

Se realizează proiectarea etajului de intrare dintr-un receiver RF, care contine tipic unul sau două filtre trece bandă și un amplificator de zgomot redus. Deși poziția și numărul filtrelor variază, în general există un filtru înainte de amplificator pentru limitarea benzii semnalului aplicat acestuia şi un filtru după amplificator (figura 1).

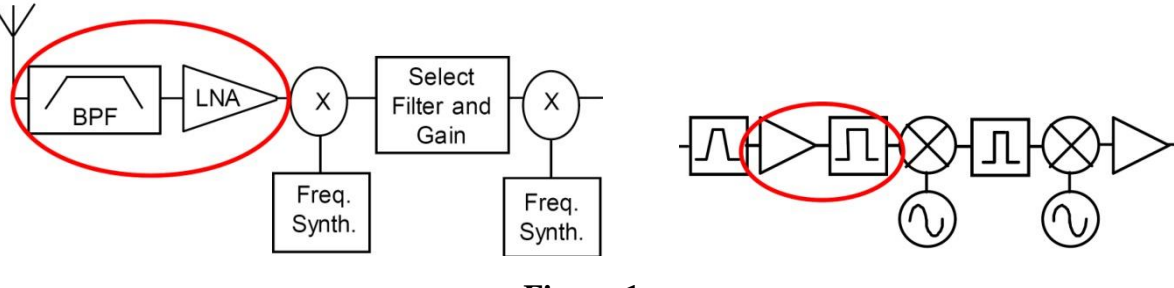

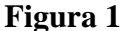

Se realizează proiectarea unui amplificator multi-etaj de zgomot redus cu tranzistoare care să ofere un câștig de **G[dB]** și un factor de zgomot de **F[dB]** la frecventa de **f**[GHz]. La iesirea amplificatorului se introduce un filtru trece bandă de ordin **N** şi bandă procentuală **B[%]** în jurul frecvenței de lucru. Schema obținută lucrează pe 50Ω la intrare și ieșire.

Tema exemplu dezbătută în acest document este: un amplificator cu câştig de (minim) 20dB, şi factor de zgomot de (maxim) 1dB, la frecvenţa de 5GHz, urmat sau precedat de un filtru cu banda de 10% şi ordin 4.

## **2. Analiza temei de proiectare**

Câteva observaţii (importante) asupra temei:

- Chiar dacă pentru anumite teme particulare ar exista posibilitatea utilizării unui singur tranzistor pentru realizarea temei, această implementare **nu** este permisă (multi-etaj), şi în general nu este recomandată pentru că implică proiectare la limită de performanță care pe parcursul implementării practice nu poate fi dusă până la capăt.
- Datele corespunzătoare frecvenței (inclusiv caracteristicile filtrului, bandă) trebuie interpretate în mod absolut şi îndeplinite cu precizie. Ceilalţi parametri reprezintă limite inferioare de performanţă care trebuie indeplinite relativ ("inginereşte", cu simţ tehnic). Un amplificator care are un câştig mai mare va fi mai bun, un amplificator care are zgomot mai mic este mai bun. Ca urmare câştigul poate fi obţinut (şi e recomandat să fie) mai mare decât în temă, fără a exagera. De exemplu, dintre toate amplificatoarele de 20dB, cel care are un câştig real de 22dB va fi mai

bun, cel care are un câştig de 25dB va fi şi mai bun dacă se poate obţine cu aceeaşi investiţie, dar este inutil şi nepractic să încerc obţinerea unui câştig de 40dB utilizând de două ori mai multe componente, consumând de două ori mai multă energie sau dublul spaţiului pe cablaj.

• Din punctul de vedere al zgomotului, regula este simplă, cu cât mai mic cu atât mai bine. De exemplu, dintre toate amplificatoarele de 20dB din lume, cel mai bun este cel cu zgomotul cel mai redus. După alegerea tranzistorului, are rost şi o mare importanţă să obţin cel mai mic zgomot posibil de la tranzistorul respectiv. În practică nu e util să aleg o componentă mai performantă dar mai scumpă pentru a depăşi parametrii de proiectare, dar după alegerea unei componente, optimizarea dpdv al zgomotului este întotdeauna utilă.

# **3. Împărţirea funcţionalităţii pe cele 2 etaje de amplificare**

vezi: C 10-11 (formula Friis)

Se foloseşte formula lui Friis cu efectele sale principale:

- e esenţial ca primul etaj de amplificare sa fie **nezgomotos**, chiar cu sacrificarea în parte a câștigului
- următoarele etaje pot fi optimizate pentru **câştig**, deoarece zgomotul lor va fi mai puţin important

$$
F_{cas} = F_1 + \frac{1}{G_1}(F_2 - 1) \text{ (numai liniar!)} \quad G_{cas} = G_1 \cdot G_2 \text{ (liniar)} \quad G_{cas}[dB] = G_1 [dB] + G_2 [dB]
$$

Pentru tema curentă  $F = 1$ dB,  $G = 20$ dB se poate realiza impărțirea astfel (estimat și apoi verificat cu relaţia lui Friis):

- intrare:  $F1 = 0.7$  dB,  $G1 = 9$  dB
- ieşire:  $F2 = 1.2$  dB,  $G2 = 13$  dB

$$
F_1 = 10^{-10} = 10^{0.07} = 1.175, \ F_2 = 10^{-10} = 10^{0.12} = 1.318,
$$
  
\n
$$
F_{cas} = F_1 + \frac{1}{G_1} (F_2 - 1) = 1.215, \ F_{cas} = 10 \cdot \log(1.215) = 0.846 dB,
$$
  
\n
$$
G_1 = 10^{-10} = 10^{0.9} = 7.943, \ G_2 = 10^{-10} = 10^{1.3} = 19.953,
$$
  
\n
$$
G_{cas} = G_1 \cdot G_2 = 158.49, \ G_{cas} = 10 \cdot \log(158.49) = 22 dB
$$

Această alegere îndeplineşte condiţiile din temă, cu rezerva corespunzătoare necesară pentru aparitia unor probleme ulterioare (pierderi suplimentare pe linii, influenta elementelor parazite asupra zgomotului etc.):

- $F = 0.85$  dB,  $G = 22$  dB
- $G = G_{tema} + \Delta G$
- $F = F_{tema} \Delta F$

## **4. Opţiunea asupra numărului de componente diferite**

În acest moment trebuie să fie luată decizia dacă se va folosi acelaşi tranzistor în ambele etaje sau vor fi folosite două tranzistoare diferite. Cele două etaje au cerințe diferite ceea ce sugerează utilizarea a două componente diferite, un tranzistor cu zgomot mic, urmat de un tranzistor cu câştig mai bun (opţiunea recomandată care aduce 1pct suplimentar la notă). Se caută două componente:

- intrare: F1 (max) = 0.7 dB, G1 (min) = 9 dB
- ieşire: F2 (max) = 1.2 dB, G2 (min) = 13 dB

În documentul curent se alege opţiunea a doua, şi anume utilizarea aceluiaşi tranzistor (în special pentru a nu mai introduce o componentă în lista de componente interzise/penalizabile). Acest tranzistor trebuie să indeplinească ambele cerinţe:

• intrare/iesire:  $F = min (F1.F2) = 0.7 dB$ ,  $G = max(G1.G2) = 13 dB$ 

## **5. Alegerea tranzistorului/tranzistoarelor utilizate**

#### vezi L3 pct. 1

**Notă importantă 3.** Alegerea unui tranzistor potrivit este un procedeu consumator de **timp**, există posibilitatea unor încercări multiple până la descoperirea unei componente potrivite. Nu există componenta ideală utilizabilă la orice frecvenţă, acesta fiind motivul existenţei listei cu componente neutilizabile.

Alegerea unui anume tranzistor este controlată de capacitatea sa de a oferi câştigul şi factorul de zgomot la frecventa respectivă. Tipul de tranzistor este un prim parametru care trebuie estimat. În momentul de faţă tranzistoarele bipolare cu Si au frecvenţe de funcţionare de până la 2-2.4GHz şi zgomot mai ridicat, fiind concepute pentru utilizarea în aplicaţiile comerciale, nepretenţioase, de consum redus de energie GSM/wireless. Tranzistoarele unipolare cu GaAs au frecvente de functionare mai mari (zece/zeci de GHz), zgomot redus, dar sunt sensibile la supratensiuni/supracurenti, au consum mai mare, şi sunt mai complicat de controlat în curent continuu (polarizare).

După alegerea TB/TU este recomandat de a porni de la ghidul de selecție (figura 2 - una dintre primele pagini ale oricărui catalog scris) deoarece acesta listează câteva valori esențiale ale componentelor respective. Un prim pas constă in selectarea tranzistoarelor de zgomot redus (Low Noise), tranzistoarele de putere, de uz general sau pentru funcţionare în impulsuri nefiind potrivite pentru tema aleasă.

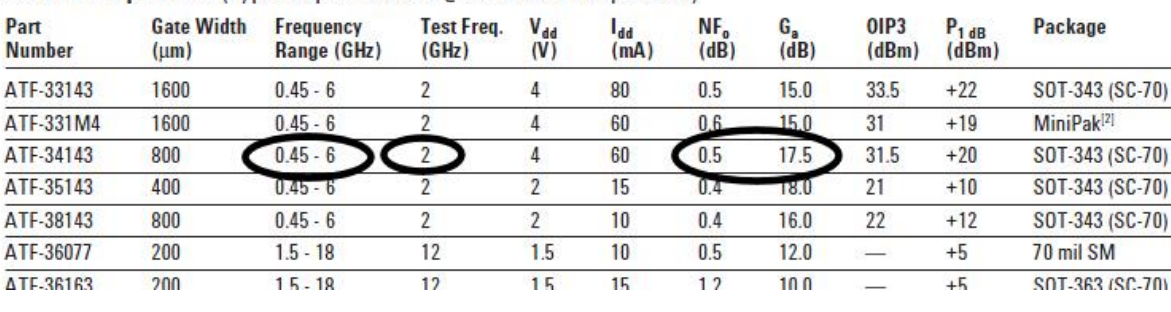

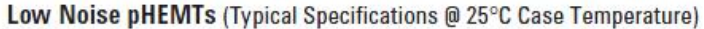

#### **Figura 2**

Se prezintă ca exemplu ghidul de selecție pentru tranzistoare Agilent/Avago (figura 2). Nu în toate cataloagele apare indicată gama de frecvenţă recomandată (Frequency Range) dar daca aceasta există se poate ține cont de indicația producătorilor. În schimb prezintă importanță mărimile frecvență test, factor de zgomot minim (NF<sup>0</sup> ) şi câştig asociat (Ga). Trebuie ţinut cont de faptul mărimile de interes variază cu frecvența, tipic câștigul exprimat în dB scade liniar cu frecvența, iar factorul de zgomot exprimat în dB creşte exponenţial cu frecvenţa (în condiţii uzuale de utilizare - prezentate rezultatele pentru ATF 34143 în figura 3). De obicei trebuie făcută o extrapolare de la frecvenţa de test pentru a estima valorile tipice la frecvenţa dorită de lucru.

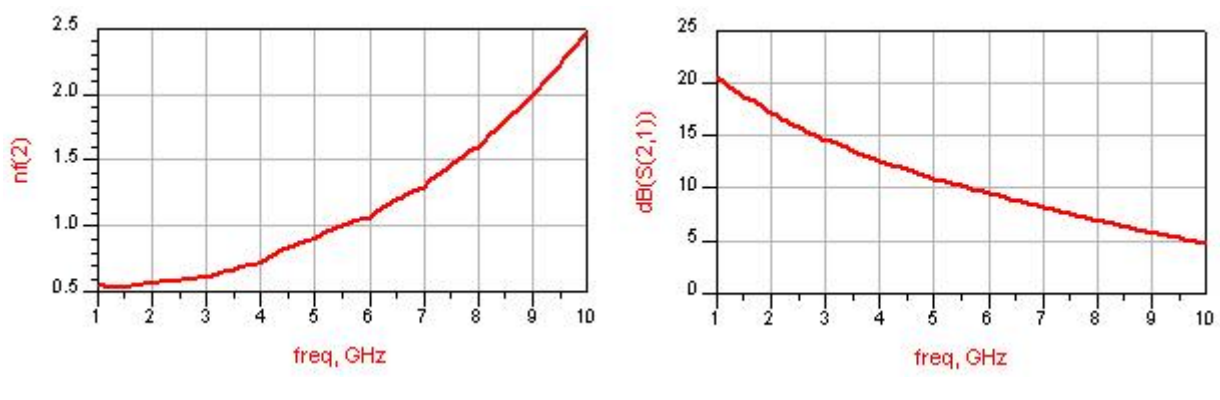

**Figura 3**

Pentru cazul temei curente, informațiile de catalog, de la valorile  $NF = 0.5dB$ ,  $G = 17.5dB$  la frecvenţa de 2GHz, putem estima o performanţă de ordinul NF = 0.7÷0.8dB şi G = 14÷15dB la 5GHz, la o polarizare de 4V/60mA.

Notă importantă 4. Trebuie ținut cont de asemenea ca performanțele în semnal depind de polarizare, ca urmare este recomandată, după alegerea tranzistorului, și căutarea polarizării optime pentru aplicația dată. De obicei polarizările cu tensiuni/curenţi mici oferă zgomot mai mic dar şi câştig mai mic, bineînțeles cu scăderea curentului și a puterii care poate fi controlată de tranzistorul respectiv.

Este esenţială obţinerea foii de catalog complete (datasheet) pentru tranzistorul investigat. De exemplu pentru ATF34143 (Avago) se pot obține detalii pentru funcționarea la 5GHz:

- polarizare de 4V Vds, 60mA Ids oferă Fmin = 0.67dB, MSG = 15.23dB
- polarizare de 3V Vds, 20mA Ids oferă Fmin = 0.54dB, MSG = 14.25dB

Se alege în continuare polarizarea de 3V/20mA Vds/Ids pentru ambele etaje. În situații reale, dacă creşterea complexităţii circuitului de polarizare nu reprezintă o problemă, se poate alege polarizarea diferită a etajelor de intrare și ieșire, în funcție de cum se preferă un câștig mai mare sau un zgomot mai mic.

**Notă importantă 5.** Se va avea în vedere de faptul că îndeplinirea acestor condiţii separat nu implică obligatoriu faptul ca aplicaţia în totalitate va fi satisfăcută. De exemplu un amplificator de zgomot redus implică îndeplinirea **simultan** a mai multor condiții: câștig / zgomot / stabilitate / realizabilitate a componentelor necesare pentru adaptare. Se va prevedea posibilitatea intoarcerii în faza de alegere a tranzistorului în caz că situația o va impune.

# **6. Obţinerea modelului pentru tranzistor**

Pentru a utiliza tranzistorul în ADS este necesară obţinerea modelului pentru tranzistor. Pentru ATF34143 există disponibil pentru download modelul ADS al tranzistorului. Nu vom utiliza acest model deoarece:

• Nu întotdeauna astfel de modele sunt disponibile. Pentru Avago ATF34143 acest lucru este valabil datorită istroicului firmei:  $HP = HP + Agilent$ , Agilent = Agilent + Keysight + Avago

• Modelul ADS disponibil este model integral de componentă şi pentru a putea fi utilizat trebuie polarizat corespunzător, ceea ce depăseste domeniul temei de proiect curente. În situații reale însă acest lucru ar reprezenta un avantaj (modelarea corecta a dependenţei semnal - polarizare şi invers).

Pentru tema de proiect este necesară lista parametrilor S la diferite frecvențe și lista parametrilor de zgomot la diferite frecvențe. Aceste valori pot fi obținute dintr-un catalog tradițional, sau pot fi obţinute ca fişiere de la producătorul componentei. Formatul standard se numeşte Touchstone şi constă în reprezentarea în mod text, în clar, a valorilor complexe sub forma modul/argument. Formatul nu este dificil de interpretat şi modificat/creat de un utilizator uman dacă este nevoie. Extensia tipică pentru tranzistoare este "\*.s2p" (2 reprezintă numărul de porți - diport, o diodă va avea fișiere de caracterizare "\*.s1p" de exemplu). **Toate** componentele de RF/microunde au disponibile pe site-ul producătorilor fişierele cu parametrii S sau ca alternativa pot fi create uşor din cataloage (copy/paste).

Introducerea unui astfel de model în ADS se face din paleta "Data Items" componenta corespunzătoare diportului (figura 4) care permite deschiderea unui fişier extern în format Touchstone (extensie: \*.s2p, format intern: text standard, se poate deschide in Notepad, figura 4).

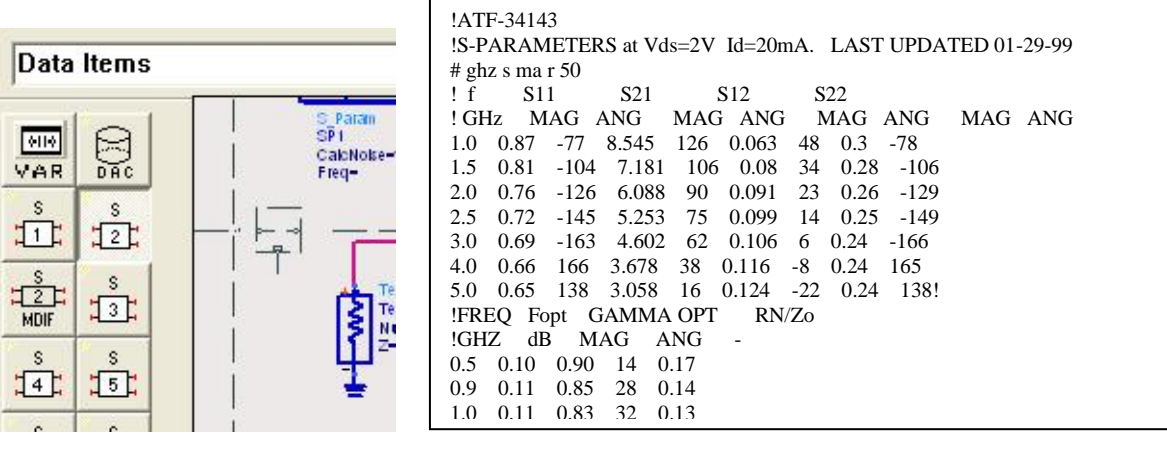

### **Figura 4**

Notă importantă 6. Pentru tema dezbătută se recomandă verificarea prezenței parametrilor de zgomot în fişierul cu parametri S, la sfârşit (figura 4). Nu toate polarizările unui tranzistor de zgomot redus sunt caracterizate de performanţe bune în ceea ce priveşte zgomotul, şi e posibil ca şi în cazul unui tranzistor de zgomot redus să existe fişiere fără parametri de zgomot introduşi.

## **7. Investigarea tranzistorului**

### vezi L3 pct. 4-5

Se recomandă realizarea unei scheme simple care să permită rapid calcularea unor parametri importanți pentru componenta aleasă. Prima și a doua schemă din lucrarea de laborator nr. 3 dacă poate fi recuperată/refăcută reprezintă un bun punct de start.

Dacă parametrii calculaţi în ADS nu sunt disponibili, sau ADS nu este disponibil, se poate realiza calcularea manuală a parametrilor de interes. Mai este necesară reprezentarea cercurilor de stabilitate, câştig, zgomot dar există programe gratuite disponibile pe Internet care pot realiza acest lucru:

- Avago Appcad (v4.0: [https://www.broadcom.com/appcad\)](https://www.broadcom.com/appcad)
- Smith Chart (v3.10: [http://fritz.dellsperger.net/smith.html\)](http://fritz.dellsperger.net/smith.html)

Dacă se foloseşte ADS schema introdusă este cea din figura 5. Detaliile de introducere a schemei sunt cele din lucrarea de laborator nr. 3 şi nu sunt repetate aici. O greşeală frecventă este realizarea analizei cu o variație liniară a frecvenței, deci o minimă verificare este în controler-ul S-Parameters, alegerea analizei Single Point, la o frecvenţă egală cu frecvenţa din tema individuală (5GHz în cazul exemplului considerat).

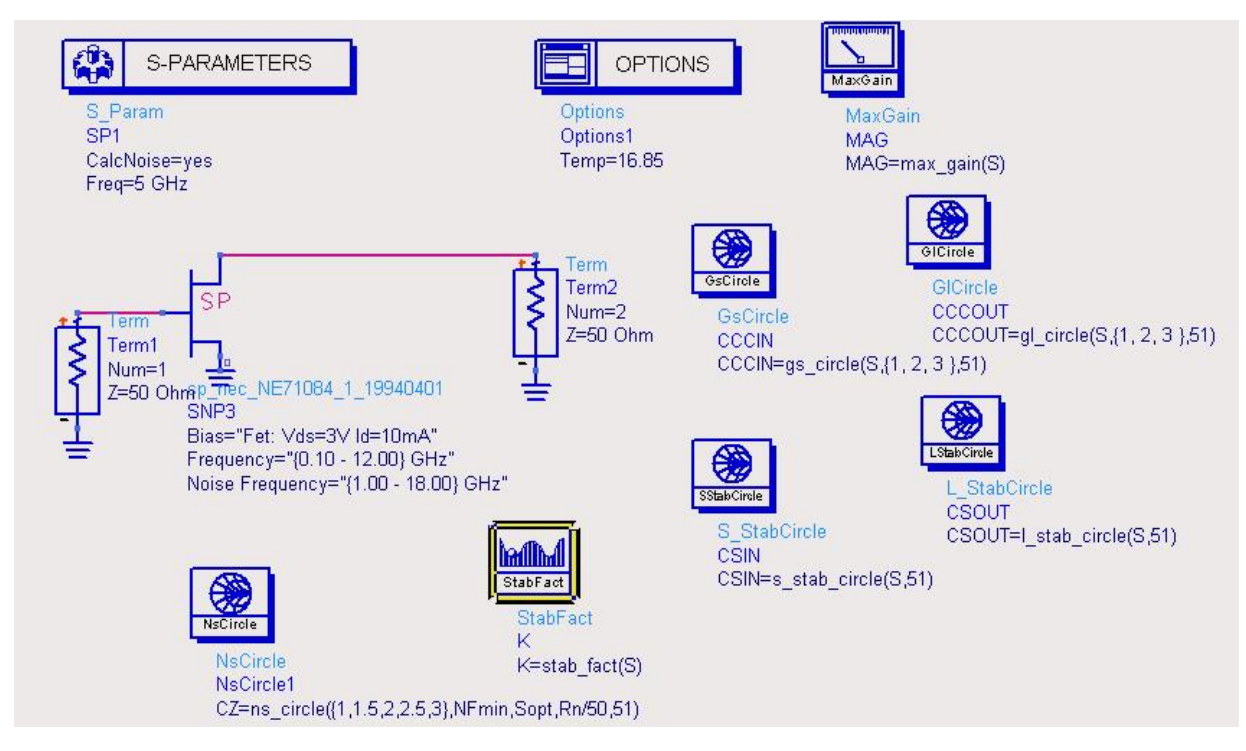

**Figura 5**

Dacă în schemă nu se realizează calculul câştigurilor care pot fi obţinute prin adaptare la intrare/ieşire (GS, G<sup>L</sup> în figura 6), acest calcul trebuie realizat manual, valorile fiind necesare pentru a putea instrui ADS să afişeze valorile necesare.

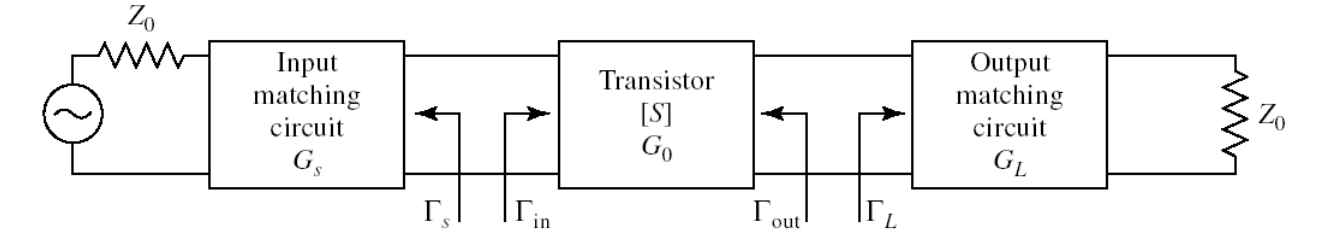

#### **Figura 6**

Modulul diverşilor parametri S poate fi citit foarte uşor în fişierul cu parametri S pentru 5GHz.

$$
G_0 = |S_{21}|^2 = 10.017 = 10.007 dB
$$
  
\n
$$
G_{L\max} = \frac{1}{1 - |S_{22}|^2} = 1.051 = 0.215 dB, G_{S\max} = \frac{1}{1 - |S_{11}|^2} = 1.694 = 2.289 dB
$$
  
\n
$$
G_{TU\max}[dB] = G_{S\max}[dB] + G_0[dB] + G_{L\max}[dB] = 12.511 dB
$$

În ipoteza tranzistorului unilateral vom obţine un câştig maxim de 12.51dB prin adaptare perfectă la intrare și ieșire (condiții care probabil nu vor putea fi îndeplinite). Câștigul de 10.01dB al tranzistorului (nativ) se va păstra, dar prin adaptare la intrare vom obţine un câştig mai mic de 2.29dB (parametrii {0dB, 1dB, 2dB} introduși pentru gs\_circle în figura 5) iar la ieşire un câştig mai mic de 0.22dB (parametrii {-2dB, -1dB, 0dB} introduși pentru gl\_circle în figura 5 - câştigurile **pot** fi negative în dB, dezadaptarea poate induce o scădere a puterii).

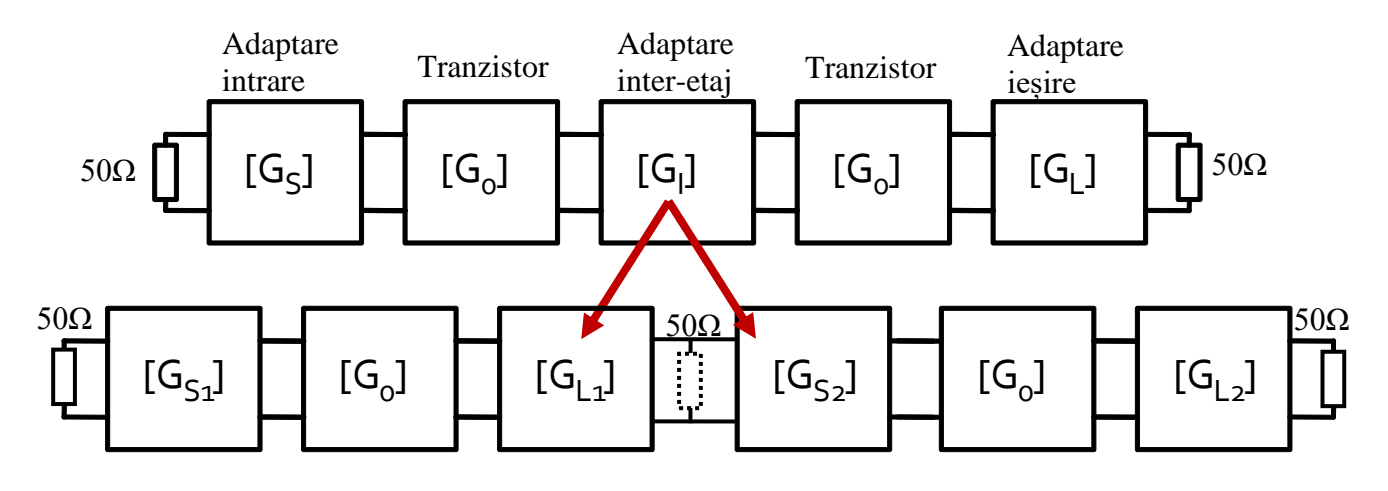

#### **Figura 7**

Pentru proiectarea rețelelor de adaptare (G<sub>S</sub>, G<sub>L</sub> în figura 7) vom folosi metoda de obținere a unui coeficient de adaptare dorit (ΓS, ΓL) cu o linie de transmisie serie și un stub paralel, plecând de la impedanța de 50Ω, expusă în C7-C10, "Adaptarea cu secțiuni de linii (stub); Soluții analitice (Examen / Proiect)". Această metodă are avantajul utilizării numai a stub-urilor paralel.

$$
\Gamma = |\Gamma| \cdot e^{j\varphi}, \cos(\varphi + 2\theta) = -|\Gamma|, \ \theta_{\text{serie}} = \beta \cdot l_{S} = \frac{1}{2} \cdot \left[ \pm \cos^{-1}(-|\Gamma|) - \varphi \right] + k \cdot 180^{\circ}
$$

$$
\text{Im}[y] = \frac{\mp 2 \cdot |\Gamma|}{\sqrt{1 - |\Gamma|^{2}}}, \ \theta_{\text{parallel}} = \beta \cdot l_{P} = \tan^{-1} \frac{\mp 2 \cdot |\Gamma|}{\sqrt{1 - |\Gamma|^{2}}} + k \cdot 180^{\circ}
$$

**Notă importantă 7.** Se remarcă posibilitatea/necesitatea de a adăuga multipli intregi de 180° la lungimile electrice ale liniilor pentru a obține valori pozitive.

Notă importantă 8. Lungimea electrică a liniei serie se obține dintr-o ecuație care are soluție dublă. Semnul soluţiei ales în acestă ecuaţie impune semnul relaţiei de obţinere a stub-ului paralel. În total vor fi deci numai **două** posibilități de obținere a adaptării, ambele cu aceleași performanțe.

Pentru adaptarea dintre cele două etaje (G<sub>I</sub> în figura 7) vom folosi aceeași metodă, prin adaptarea celor două etaje spre o impedanţă virtuală de 50Ω introdusă între cele două etaje: ieşirea primului tranzistor e proiectată pentru a obține 50Ω (G<sub>L1</sub>) și de la acest 50Ω obținut se realizează adaptarea spre al doilea tranzistor (G<sub>S2</sub>), procedură urmată de unificarea celor două circuite de adaptare (G<sub>L1</sub> + G<sub>S2</sub> =  $G<sub>I</sub>$ ).

Este posibil să se realizeze adaptarea fără a se realiza împărțirea explicită a amplificatorului în două etaje distincte (ca în figura 7). În cele ce urmează vom realiza separarea amplificatorului în două etaje  $(G_{S1} + G_0 + G_{L1}$  și  $G_{S2} + G_0 + G_{L2}$ ) deoarece permite simularea facilă a celor două etaje independent pentru verificarea calculelor intermediare, urmată de unificarea lor. Pentru metoda alternativă ( $G_{S1} + G_0$  $+ G_I + G_0 + G_{I,2}$ ) se poate consulta varianta mai veche (2022) a acestui exemplu ("Exemplu Proiect" 2020/2018")

#### **8. Proiectarea adaptării primului etaj**

După cum am discutat anterior (punctul 3), în cazul primului etaj e preferabil să avantajăm performanţele legate de zgomot sacrificând (dar nu prea mult) câştigul. Pentru utilizarea relațiilor de calcul e necesar să cunoaștem un coeficient de reflexie la intrare și la ieșire care să îndeplinească condițiile dorite. Identificarea coeficientului de transmisie care trebuie obţinut la intrarea primului tranzistor se face prin investigarea cercurilor de stabilitate, câştig, zgomot.

Câştigul maxim care se poate obţine la intrare este de 2.29 dB (punctul 7, figura 5-6) deci vom desena cercurile de câştig constant pentru 1dB, 1.5dB, 2dB (adică "sacrificare" de 1.29dB, 0.79dB, 0.29dB din maximul posibil de 12.5dB). Pentru aceasta, în ADS e necesar să modificăm ecuația din componenta care desenează aceste cercuri CCCIN=gs\_circle(S,{1,1.5,2},100) unde 100 (sau altă valoare) este numărul de puncte de pe circumferința cercului calculate (mai multe înseamnă o precizie mai bună la poziționarea marker-ului pe aceste cercuri). Se desenează cercul de zgomot pentru 0.75dB ca o valoare limită a zgomotului (apropiat de cel de 0.7dB estimat inițial, cu valoarea 0.7dB se obține un factor de zgomot total 0.85dB mai mic decât valoarea din temă 1dB) și punctul de zgomot minim (Γopt sau Sopt). De asemenea **trebuie** reprezentat și cercul de stabilitate la intrare (nu contează performanța schemei dacă schema e instabilă). Rezultatul pentru intrarea tranzistorului e în figura 8.

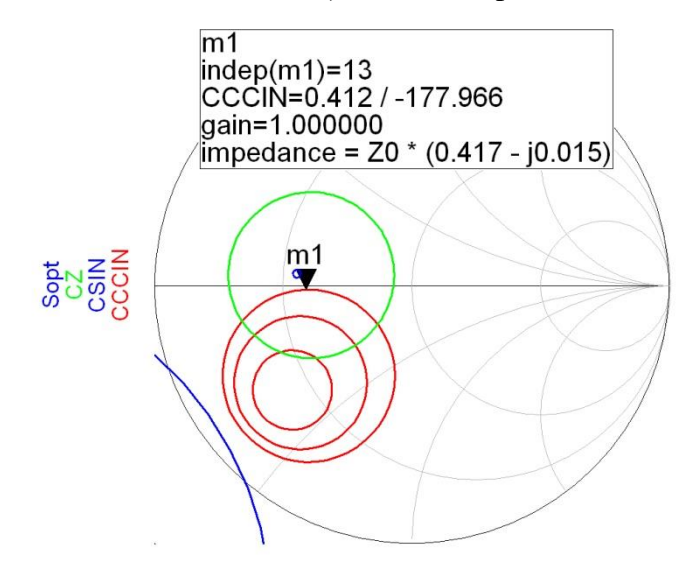

#### **Figura 8**

O poziţie convenabilă este cea indicată cu marker-ul **m1** în figura 8, poziţia pe cercul de câştig de 1dB semnificând renunţarea la 1.2dB câştig posibil, dar o poziţie mult în interiorul cercului de zgomot de 0.75dB, aproape de punctul de zgomot minim (deci zgomot apropiat de 0.54dB) şi departe de cercul de stabilitate. În acestă poziţie putem citi în ADS în legenda marker-ului valoarea coeficientului de reflexie care trebuie obținut (0.412∠−178°, |Γs1| = 0.412, φs1 = −178°). Dacă se consideră că o altă poziție ar putea fi mai convenabilă trebuie modificate cercurile (de câștig și zgomot , prin modificarea parametrilor funcțiilor gs\_circle și ns\_circle) care sunt efectiv afișate pentru a avea un cerc care să treacă

exact prin poziția dorită (marker-ul poate fi aplicat doar pe o curbă existentă). În alte programe afişarea este diferită (de obicei se afişează poziția instantanee a cursorului ca număr complex: argument și fază).

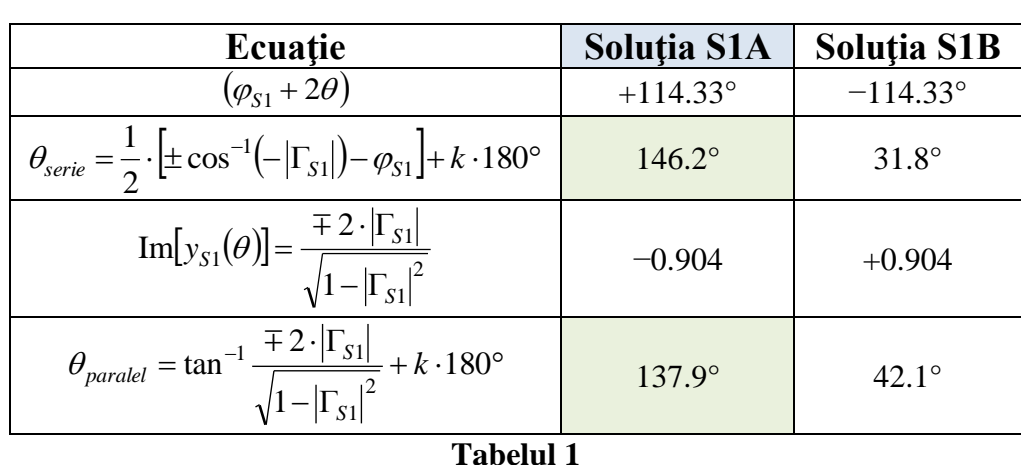

$$
\cos(\varphi_{S1}+2\theta) = -\vert \Gamma_{S1} \vert, \text{Im}[y_{S1}(\theta)] = \frac{\mp 2 \cdot \vert \Gamma_{S1} \vert}{\sqrt{1-\vert \Gamma_{S1} \vert^{2}}}
$$

Prin aplicarea relațiilor de calcul se obțin cele două soluții pentru adaptarea la intrare (spre "source"): S1A și S1B în tabelul 1.

Identificarea coeficientului de transmisie care trebuie obţinut la ieşirea tranzistorului se face prin investigarea cercurilor de stabilitate și câștig (zgomotul introdus de primul tranzistor nu este influențat în nici un fel de adaptarea la ieşirea sa). Dacă zgomotul nu reprezintă o problemă care trebuie rezolvată, adaptarea la ieşire poate ţinti optimizarea câştigului. Câştigul maxim care se poate obţine prin adaptare la ieșire este de 0.22 dB (punctul 7, figura 5-6) deci vom desena cercurile de câştig constant pentru 0.2dB, 0dB, -0.2dB, -0.4dB (adică "sacrificare" de 0.02dB, 0.22dB, 0.42dB, 0.62dB). Pentru aceasta, în ADS e necesar să modificăm ecuația din componenta care desenează aceste cercuri CCCOUT=gl\_circle(S,{-0.4,-0.2,0,0.2},100). Rezultatul pentru ieșirea tranzistorului e în figura 9.

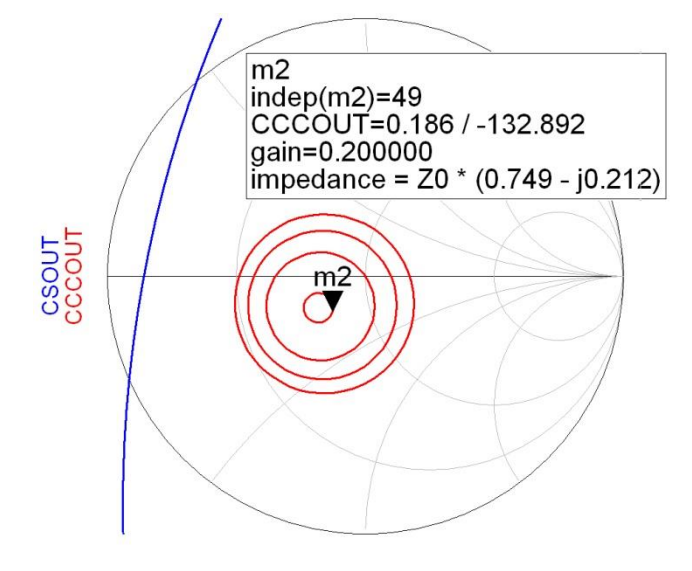

**Figura 9**

O poziţie convenabilă este cea indicată cu marker-ul **m2** în figura 9, poziţia pe cercul de câştig de 0.2dB semnificând câştig apropiat de cel maxim posibil, departe de cercul de stabilitate (nu e nevoie

să sacrificăm câştig pentru îmbunătăţirea stabilităţii). Remarcăm faptul că cercul de 0dB câştig trece prin centrul diagramei Smith (**întotdeauna**) deci o comportare onorabilă (0.22dB pierdere de câştig) se poate obţine fără a conecta nici o linie la ieşirea tranzistorului (direct la 50Ω - soluţie care nu e în general recomandabilă, se pierde din flexibilitatea schemei, se renunță la doi parametrii - lungimi de linii - care pot fi reglaţi pentru a corecta anumite deficienţe). În poziţia m2 putem citi în ADS valoarea coeficientului de reflexie care trebuie obtinut (0.186∠–132.9°).

$$
\cos(\varphi_{L1} + 2\theta) = -|\Gamma_{L1}|, \text{Im}[y_{L1}(\theta)] = \frac{\mp 2 \cdot |\Gamma_{L1}|}{\sqrt{1 - |\Gamma_{L1}|^2}}
$$

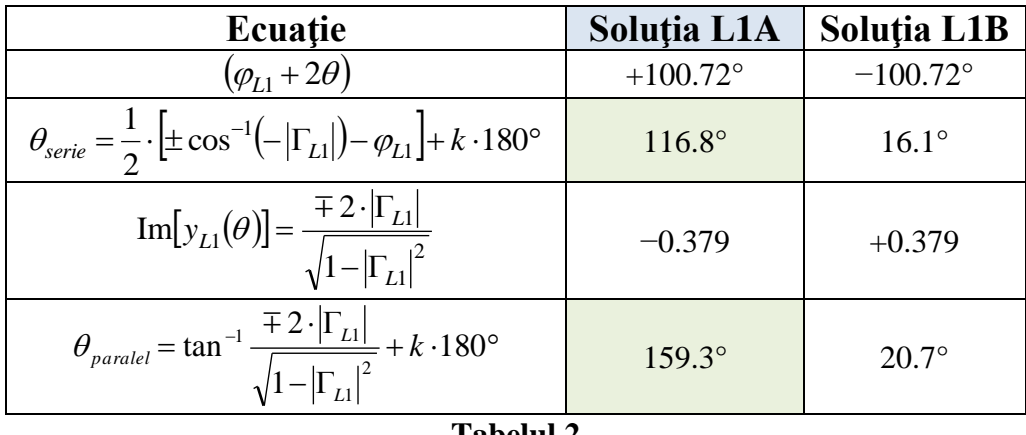

**Tabelul 2**

Prin aplicarea relațiilor de calcul se obțin cele două soluții pentru adaptarea la ieșire a primului etaj (spre "load"): L1A și L1B în tabelul 2.

Se poate realiza simularea primului etaj pentru a verifica rezultatele numerice din tabelele 1 și 2. Se poate ale oricare din cele 4 combinații posibile (S1A sau S1B și L1A sau L1B). Se estimează din cercurile alese obținerea unui câștig  $G = G_{S1} + G_0 + G_{L1} = 1 dB + 10 dB + 0.22 dB = 11.22 dB$  mai mare decât valoarea de 9dB necesară (punctul 4) deci vom avea o rezervă suplimentară pentru etajul al doilea. În ceea ce privește zgomotul, remarcăm în figura 8 că am ales o poziție foarte apropiată de poziția de zgomot minim  $(\Gamma_{opt})$  deci ne putem aștepta să ne apropiem destul de mult de valoarea de 0.54dB (mai mic deci mai bun decât valoarea de 0.7dB utilizată în punctul 4).

Spre exemplificare vom alege pentru simulare combinația S1A (tabelul 1) cu L1A (tabelul 2) rezultând schema din figura 10.

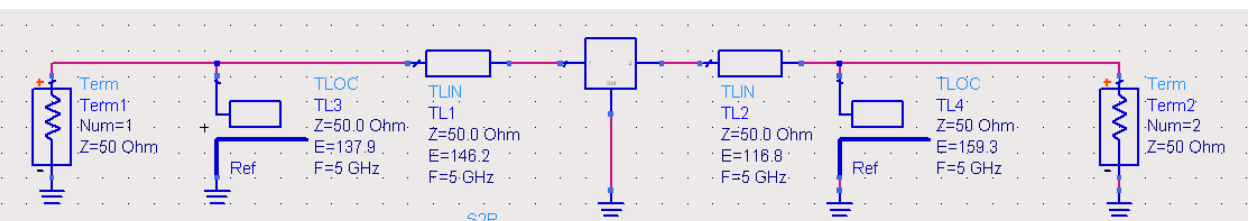

#### **Figura 10**

Prin simulare se obțin rezultatele din figura 11 care corespund valorilor așteptate (micile diferențe provin de la utilizarea modelului unilateral pentru tranzistor și sunt inevitabile, acesta fiind unul din motivele pentru care se proiectează cu rezervă – punctul 3)

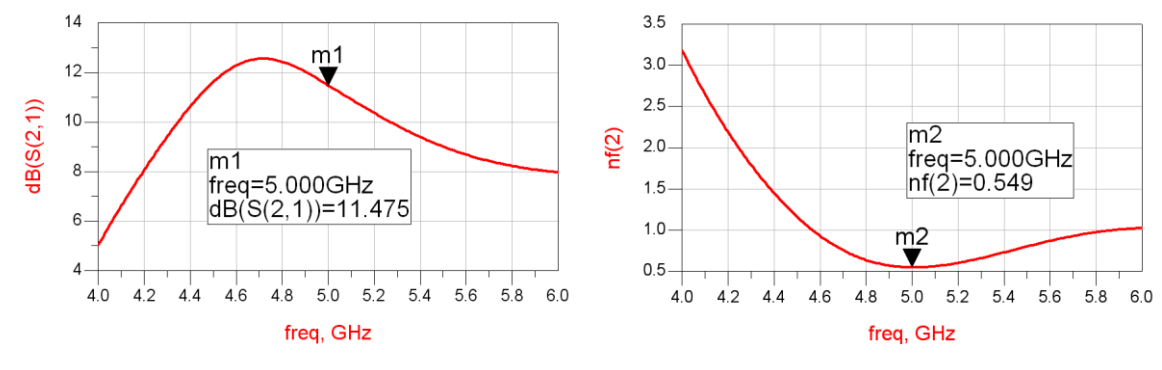

**Figura 11**

## **9. Proiectarea adaptării celui de-al doilea etaj**

În ceea ce priveste adaptarea intrării celui de-al doilea tranzistor spre impedanța virtuală de 50 $\Omega$ , vom avea o situație similară cu intrarea primului tranzistor doar că de această dată problema zgomotului nu mai este la fel de importantă (formula lui Friis de la punctul 3 arată că un zgomot chiar de 1dB este acceptabil), deci vom avea o flexibilitate mai mare în alegerea punctului (coeficientului de reflexie la intrarea celui de-al doilea tranzistor). Se vor favoriza soluțiile care să permită obținerea câștigului mai mare necesar pentru al doilea etaj. Fiind utilizat același tranzistor pentru al doilea etaj, diagrama Smith va semăna destul de mult cu figura 8. Se reprezintă în figura 12 cercurile de câștig constant pentru 1dB, 1.5dB, 2dB și cercul de zgomot pentru 0.75dB.

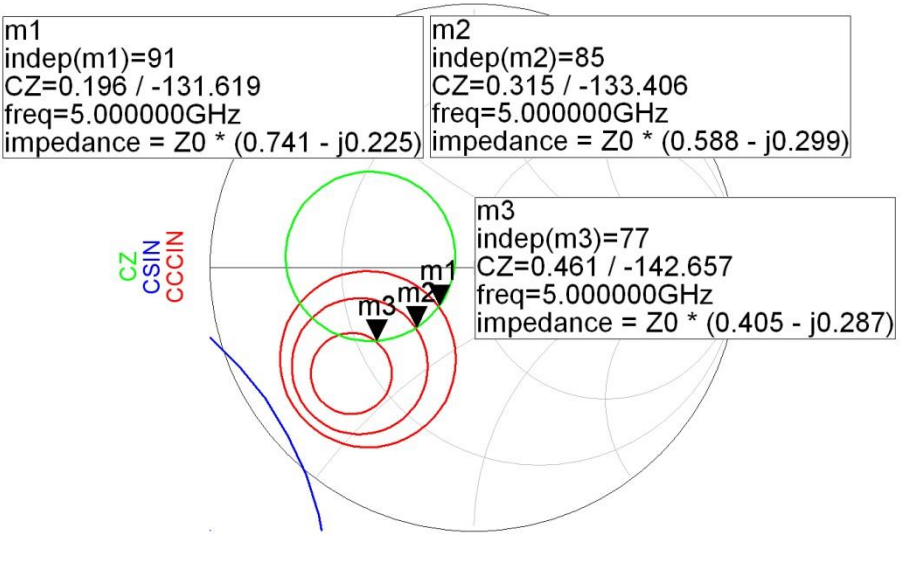

**Figura 12**

Vom putea alege poziţia indicată de marker-ul **m3** (0.461−142.66°) care permite obținerea unui câștig de 2dB de la adaptarea la intrare și un zgomot mic (0.75dB, mai mic deci mai bun decât valoarea de 1 dB de la punctul 3). Pentru creșterea cu încă 0.29dB a câștigului (maxim posibil) ar fi necesară apropierea de cercul de stabilitate (nerecomandat) și ieșirea înafara cercului de zgomot de 0.75dB cu creșterea zgomotului obținut, o alternativă care în cazul curent nu se justifică (se reamintește că necesarul de câștig este de 20dB din care am verificat la punctul 8 că se obțin 11.4dB la primul etaj, creșterea spre limită a câștigului cu sacrificarea altor caracteristici nu e necesară). Dacă ulterior întâlnim probleme de stabilitate putem încerca îmbunătăţirea acesteia prin alegerea unui alt punct (de exemplu m1, mai departe de cercul de stabilitate dar corespunzător unui câştig redus cu 1dB)

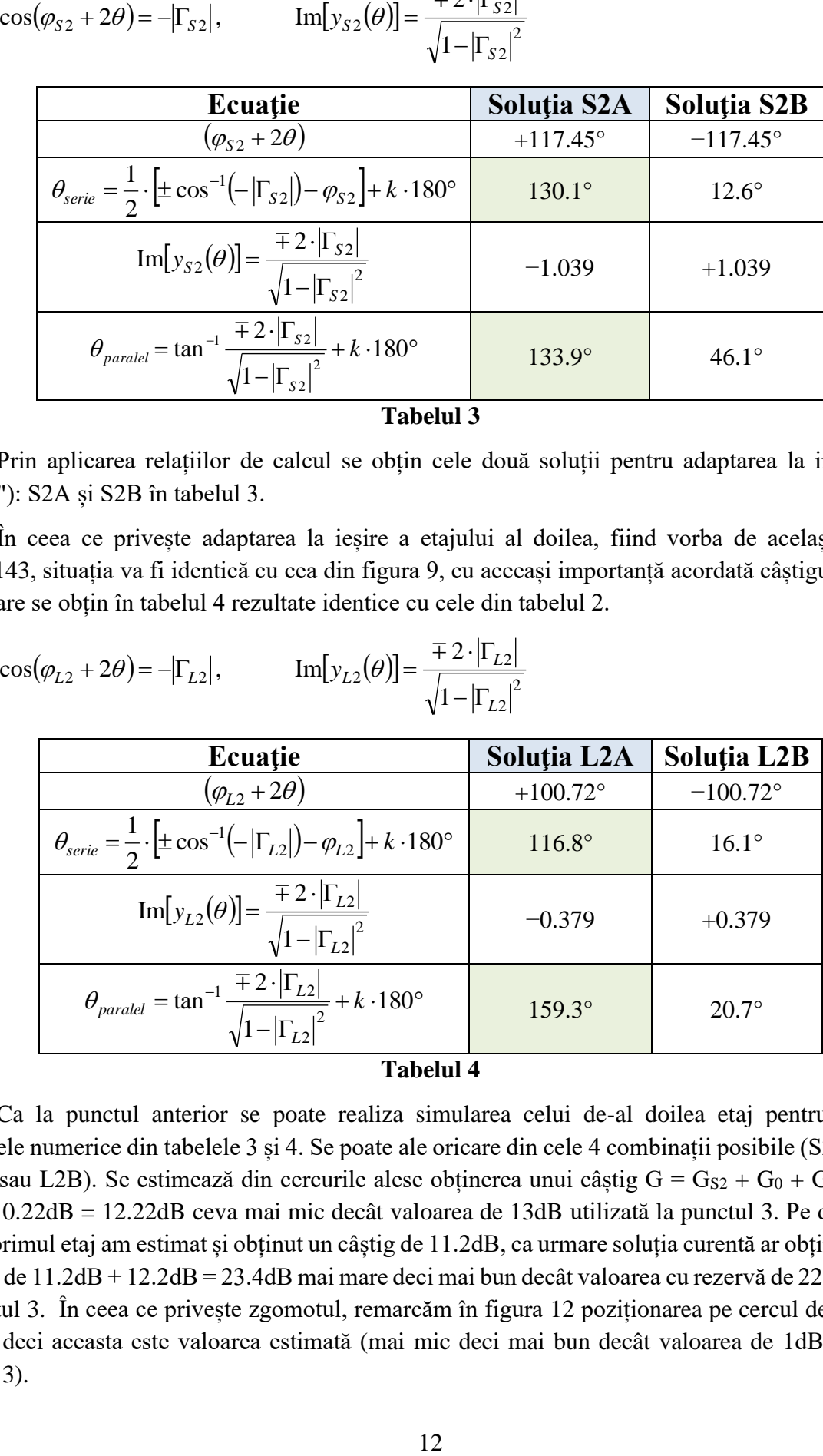

2

2

 $\mathcal{L}[\theta] = \frac{1}{\pi}$ 

 $\cdot |\Gamma|$ 

Prin aplicarea relațiilor de calcul se obțin cele două soluții pentru adaptarea la intrare (spre "source"): S2A și S2B în tabelul 3.

În ceea ce privește adaptarea la ieșire a etajului al doilea, fiind vorba de același tranzistor ATF34143, situația va fi identică cu cea din figura 9, cu aceeași importanță acordată câștigului obținut. Ca urmare se obțin în tabelul 4 rezultate identice cu cele din tabelul 2.

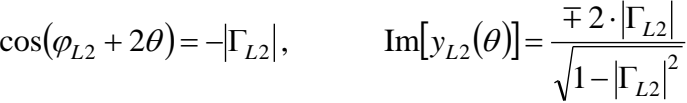

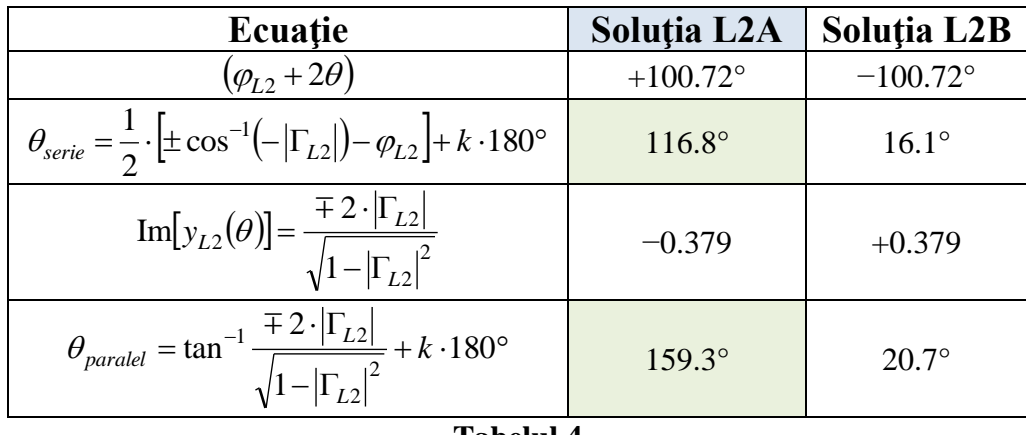

# **Tabelul 4**

Ca la punctul anterior se poate realiza simularea celui de-al doilea etaj pentru a verifica rezultatele numerice din tabelele 3 și 4. Se poate ale oricare din cele 4 combinații posibile (S2A sau S2B și L2A sau L2B). Se estimează din cercurile alese obținerea unui câștig  $G = G_{S2} + G_0 + G_{L2} = 2dB +$ 10dB + 0.22dB = 12.22dB ceva mai mic decât valoarea de 13dB utilizată la punctul 3. Pe de altă parte pentru primul etaj am estimat și obținut un câștig de 11.2dB, ca urmare soluția curentă ar obține un câștig compus de 11.2dB + 12.2dB = 23.4dB mai mare deci mai bun decât valoarea cu rezervă de 22dB estimată la punctul 3. În ceea ce privește zgomotul, remarcăm în figura 12 poziționarea pe cercul de zgomot de 0.75dB deci aceasta este valoarea estimată (mai mic deci mai bun decât valoarea de 1dB utilizată în punctul 3).

Spre exemplificare vom alege pentru simulare combinația S2A (tabelul 3) cu L2A (tabelul 4) rezultând schema din figura 13.

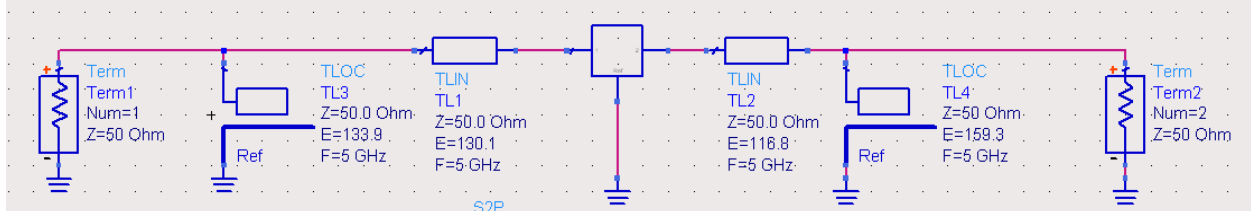

#### **Figura 13**

Prin simulare se obțin rezultatele din figura 14 care corespund valorilor așteptate, validând astfel calculele din tabelele 3 și 4.

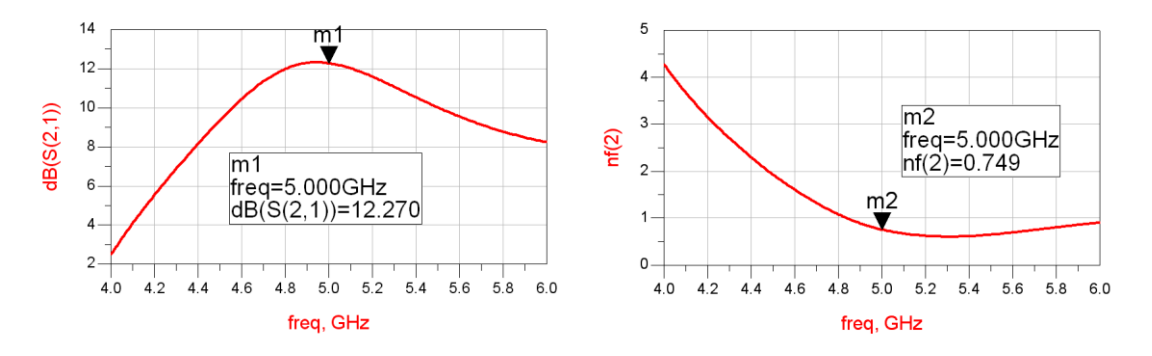

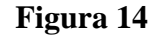

Comaparând rezultatele pentru primul și al doilea etaj (figura 15) se poate observa, chiar în condițiile utilizării aceluiași tip de tranzistor, respectarea concluziilor desprinse din formula lui Friis la punctul 3: primul etaj zgomot (cât) mai mic cu consecința unui câștig mai mic, al doilea etaj câștig (cât) mai mare pentru compensare cu consecința unui zgomot mai mare.

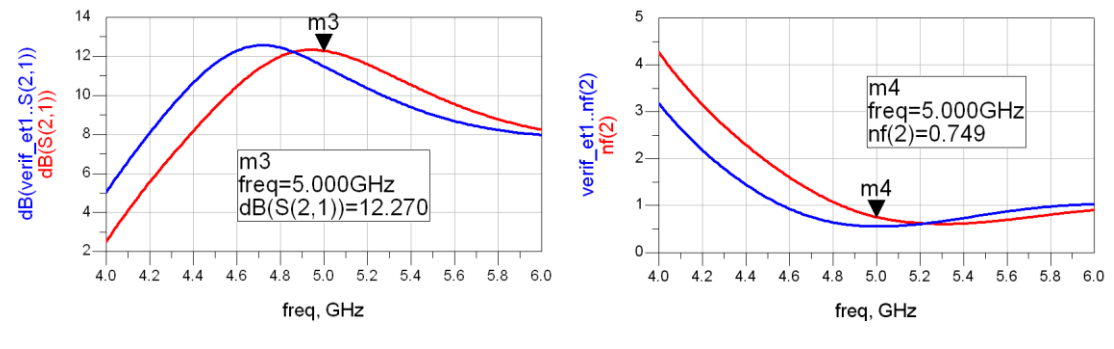

**Figura 15**

### **10. Proiectarea adaptării dintre etaje**

În cazul conectării în cascadă a etajelor din figurile 10 și 13, liniile lăsate în gol de la ieșirea primului etaj (159.3°) și intrarea celui de-al doilea etaj (133.9°) ar fi conectate în paralel. Se reamintește că o astfel de linie reprezintă un element pur reactiv caracterizat de admitanța pur imaginară. Ca urmare cele două stab-uri paralel vor putea fi înlocuite de un singur stub paralel care să fie caracterizat de o admitanță egală cu suma dintre cele două admitanțe (atenție se adună admitanțele nu lungimile electrice).

În cazul în care nu se dorește simularea separată a celor două etaje (punctele 8 și 9) există posibilitatea ca în tabelele 2 și 3 să nu se mai calculeze lungimea electrică a stub-ului paralel, valoarea admitanței fiind singura necesară pentru calcularea adaptării între etaje. Cele două stub-uri vor fi poziţionate (ambele) la nivelul impedanţei virtuale de 50Ω. Ca urmare admitanţele lor se vor aduna (fiind în paralel) şi ca urmare vom folosi un singur stub care să realizeze această admitanţă.

$$
\text{Im}[y_{L1}(\theta_{L1})] = \frac{\pm 2 \cdot |\Gamma_{L1}|}{\sqrt{1 - |\Gamma_{L1}|^2}} \qquad \text{Im}[y_{S2}(\theta_{S2})] = \frac{\pm 2 \cdot |\Gamma_{S2}|}{\sqrt{1 - |\Gamma_{S2}|^2}}
$$
\n
$$
\text{Im}[y_{S0\Omega}] = \text{Im}[y_{L1}(\theta_{L1})] + \text{Im}[y_{S2}(\theta_{S2})] = \frac{\pm 2 \cdot |\Gamma_{L1}|}{\sqrt{1 - |\Gamma_{L1}|^2}} + \frac{\pm 2 \cdot |\Gamma_{S2}|}{\sqrt{1 - |\Gamma_{S2}|^2}},
$$

$$
\theta_{parallel} = \tan^{-1} \text{Im}[y_{50\Omega}] + k \cdot 180^{\circ}
$$

Deoarece pentru fiecare rețea de adaptare avem două soluții distincte cu două valori egale în modul dar de semne opuse (+/−) pentru admitanțe vor exista 4 posibilităţi distincte de combinare a celor două reţele de adaptare. Pentru fiecare combinație se păstrează la fiecare rețea de adaptare valoarea lungimii electrice a liniei serie (θ<sub>L1</sub> și θ<sub>S2</sub>), se sumează valorile admitanțelor corespunzătoare (atenție la semn) și utilizând funcția arctg se obține lungimea electrică a stub-ului paralel echivalent. În caz de rezultat negativ se adaugă 180°.

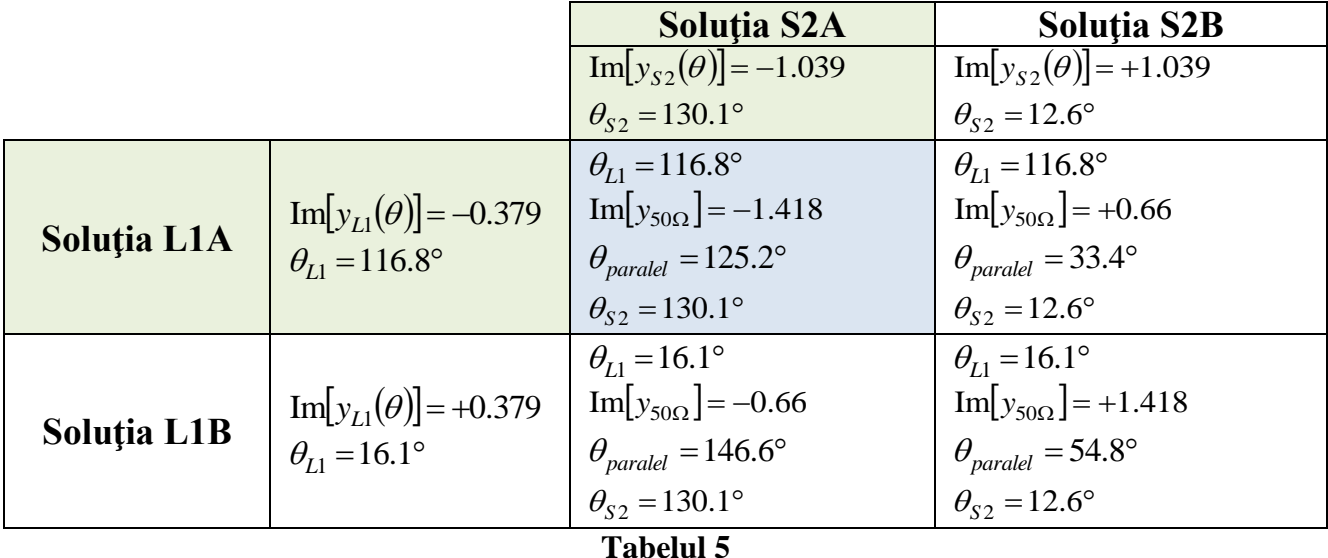

De exemplu în tabelul 5 pentru combinarea soluțiilor L1A și S2A se păstrează valorile liniilor serie  $\theta_{L1} = 116.8^\circ$  și  $\theta_{S2} = 130.1^\circ$ , se adună Im[y] = (-0.379) + (-1.039) = -1.418, se obține lungimea electrică  $\theta_{parallel} = \tan^{-1}[-1.418] = -54.8^{\circ} + 180^{\circ} = 125.2^{\circ}$ .

### **11. Desenarea şi simularea schemei amplificatorului total**

Pentru implementarea amplificatorului trebuie alese câte o soluție din cele posibile pentru fiecare reţea de adaptare. În principiu liniile prea scurte vor fi dificil de implementat şi vor aduce în apropiere fizică diversele dispozitive/stub-uri şi trebuie evitate, în timp ce liniile prea lungi vor ocupa prea mult spațiu (inutil) pe cablaj. Toate impedanțele caracteristice sunt egale cu  $Z_0 = 50\Omega$ 

- pentru adaptarea la intrare alegem soluţia S1A, în ordine de la intrare spre ieşire:
	- $\circ$  stub paralel cu E = 137.9°
	- $\circ$  linie serie cu E = 146.2°
- pentru adaptarea dintre etaje alegem combinaţia L1A/S2A, în ordine de la intrare spre ieşire:
	- $\circ$  linie serie cu E = 116.8°
	- $\circ$  stub paralel cu E = 125.2°
	- $\circ$  linie serie cu E = 130.1°
- pentru adaptarea la ieşire alegem soluţia L2A, în ordine de la intrare spre ieşire:
	- $\circ$  linie serie cu E = 116.8°
	- $\circ$  stub paralel cu E = 159.3°

Este **primul** moment în care se poate desena în ADS schema totală şi verifica corectitudinea calculelor.

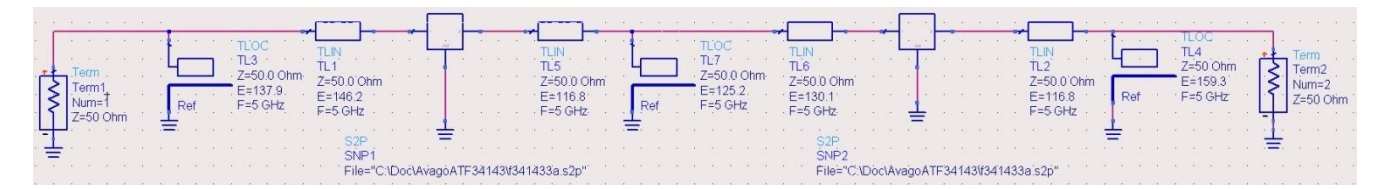

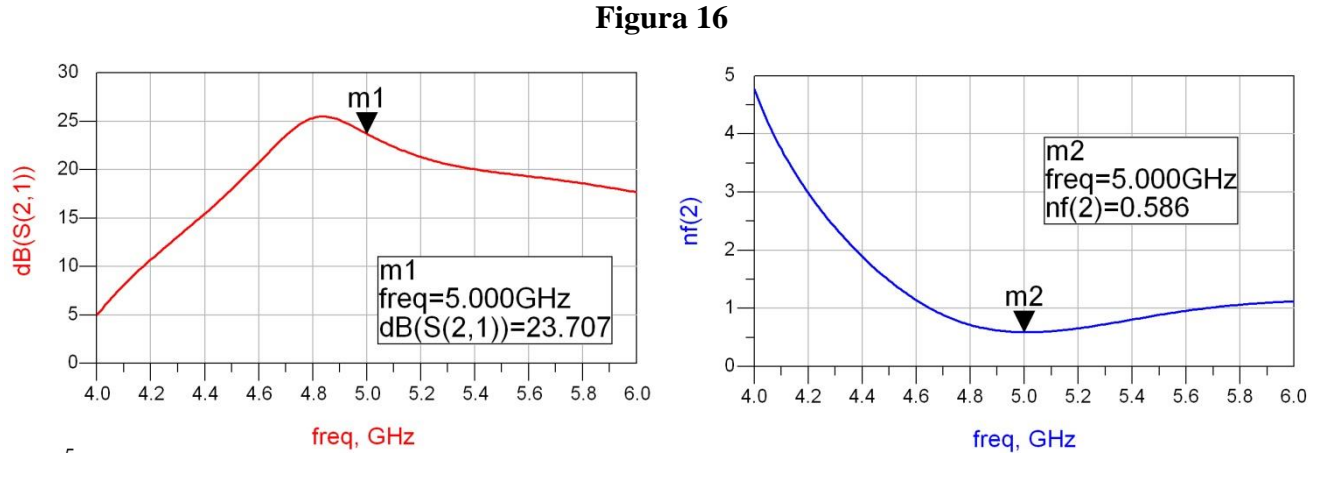

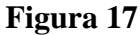

## **12. Echilibrarea caracteristicii de câştig a amplificatorului**

Parametrii de câştig şi zgomot îndeplinesc cerinţele temei cu o rezervă suficientă de câştig şi cu un zgomot foarte apropiat de cel minim (mult mai mic deci mult mai bun decât un factor de zgomot F=0.85dB estimat iniţial). Singura problemă este faptul că amplificatorul nu are maximul de amplificare la frecvența de 5GHz, ceea ce va dezechilibra caracteristica finală care se va obține.

Dorim deplasarea maximului la frecvenţa de 5GHz, dacă se poate fără a afecta câştigul obţinut şi zgomotul. E preferabil sa reglăm componentele (lungimile electrice ale liniilor) de la ieşire spre intrare deoarece în acest fel zgomotul nu este influentat (la iesire) sau este influentat mai putin (inter etaje). Dacă acest lucru nu este posibil fără afectarea "dezastruoasă" a câştigului obţinut, **ca ultima alternativă**, se pot regla şi cele două linii de intrare.

În urma reglajului, pe schema existentă se poate obține echilibrarea modificând lungimile liniilor de la ieşire şi a uneia din liniile dintre etaje.

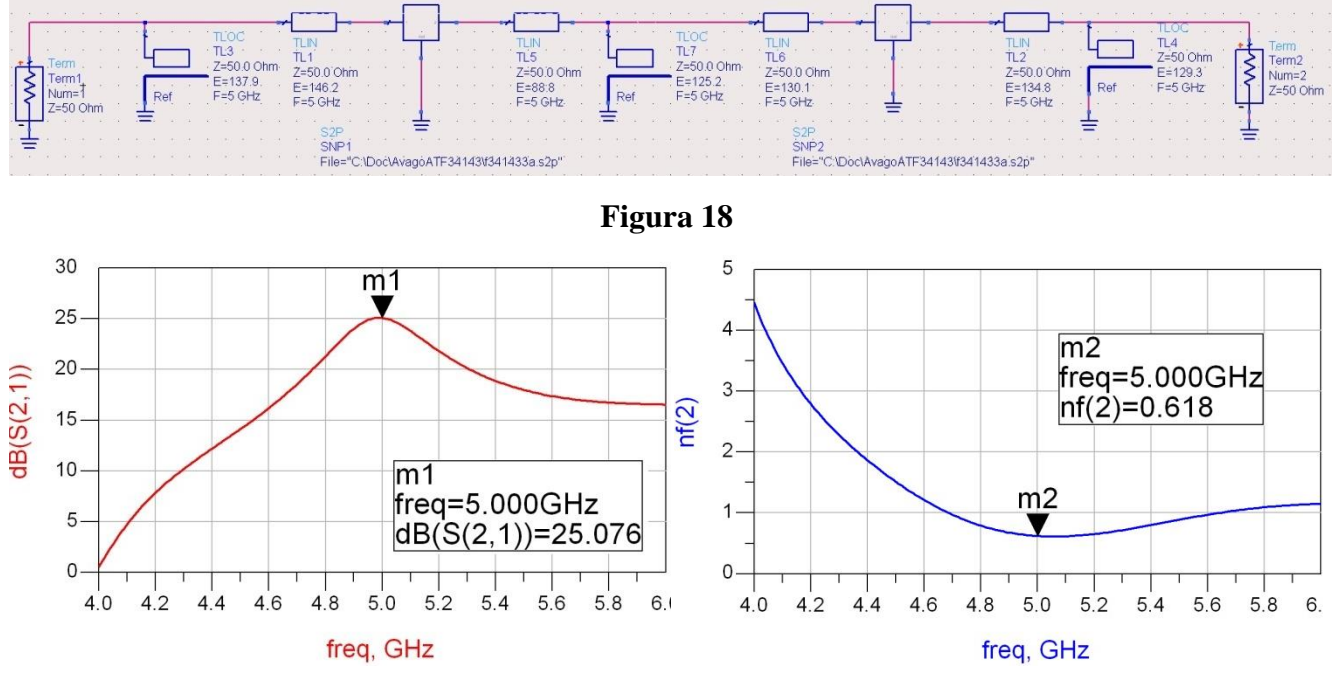

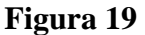

# **13. Proiectarea filtrului trece bandă**

Primul pas pentru proiectarea filtrului constă în alegerea tehnologiei de implementare. Pentru a păstra avantajul adaptării cu stub-uri paralel a tranzistorului (+1p) se preferă utilizarea unui filtru fără stub-uri în serie. Filtrul cu linii ca rezonatoare are dezavantajul că se obțin impedanțe caracteristice în general nerealizabile pentru bandă îngustă. Ca urmare se alege utilizarea unui filtru cu linii cuplate sau a unui filtru cu rezonatoare serie cuplate capacitiv.

Pentru filtru trece bandă cu linii cuplate avem relaţiile de proiectare:

$$
Z_0 \cdot J_1 = \sqrt{\frac{\pi \cdot \Delta}{2 \cdot g_1}} \qquad Z_0 \cdot J_n = \frac{\pi \cdot \Delta}{2 \cdot \sqrt{g_{n-1} \cdot g_n}}, n = \overline{2, N} \qquad Z_0 \cdot J_{N+1} = \sqrt{\frac{\pi \cdot \Delta}{2 \cdot g_N \cdot g_{N+1}}}
$$

$$
Z_{00,n} = Z_0 \cdot [1 - J_n \cdot Z_0 + (J_n \cdot Z_0)^2] \qquad Z_{0e,n} = Z_0 \cdot [1 + J_n \cdot Z_0 + (J_n \cdot Z_0)^2] \qquad n = \overline{1, N+1}
$$

Alegem filtru echiriplu, de ordinul 4, cu riplu de 0.5dB pentru care preluăm din tabel valorile coeficienţilor gn. Filtrul trece bandă cu linii cuplate de ordinul 4 va fi implementat cu 5 secțiuni de linii cuplate (bandă 10%,  $\Delta=0.1$ ).

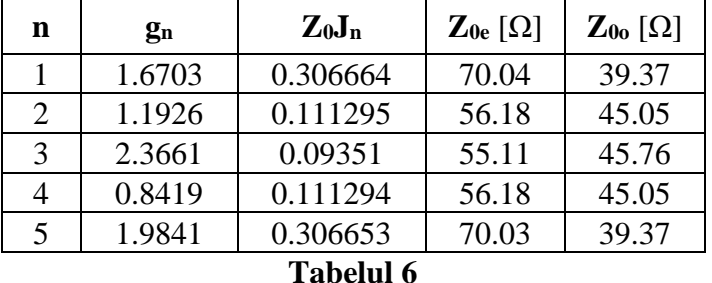

Se verifică într-o schemă separată funcţionalitatea filtrului.

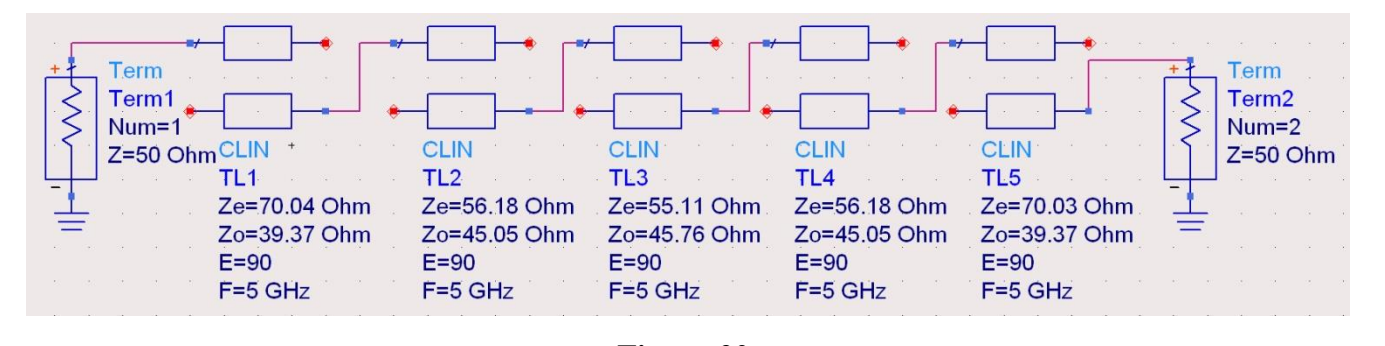

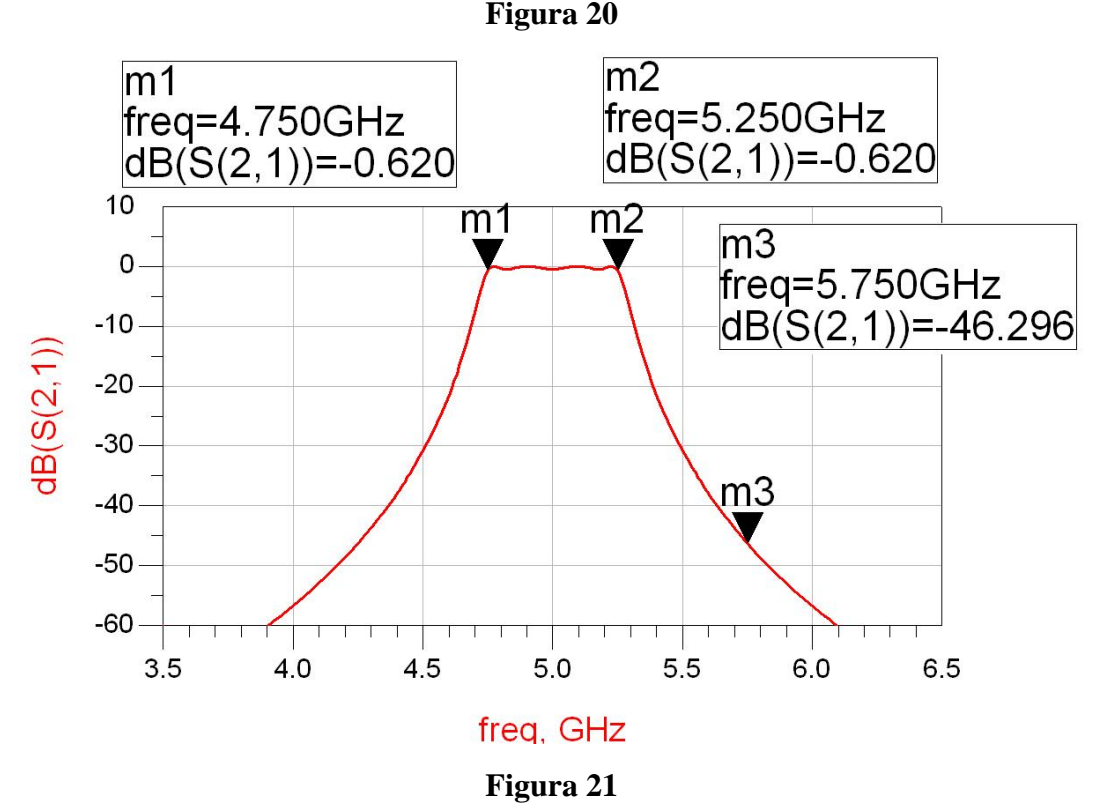

Pentru performanța proiectului este foarte importantă respectarea cerințelor din temă privitoare la ordinul filtrului și bandă. Rezultatele corecte se pot obține numai prin calcul, cu relațiile corespunzătoare tipului de filtru ales, ca în tabelul 6. Calculele pot fi verificate prin simulare (figurile 20 și 21). Prin reglaj este imposibilă atingerea preciziei dorite.

Alegerea unui alt tip de filtru decât în exemplul curent (filtru cu linii cuplate) poate aduce un punct suplimentar la notă.

**Notă importantă 9.** Se reamintește (vezi și cursul de filtre) că pentru ordin par și filtre echiriplu impedanța de terminație este diferită de 50Ω. În aceste cazuri pentru anumite tipuri de filtre e necesară introducerea unui transformator în sfert de lungime de undă. Nu este cazul relațiilor de proiectare pentru filtrul cu linii cuplate în care ultima secțiune ține cont de coeficientul  $g_5 = 1.9841$  și tratează separat ultima secțiune (Z<sub>0</sub>×J<sub>5</sub>) pentru a realiza adaptarea la 50Ω.

# **14. Realizarea schemei finale**

Pentru realizarea schemei finale se aduc împreună (eventual cu copy/paste între scheme) amplificatorul şi filtrul. Filtrul poate fi montat înainte sau după amplificator.

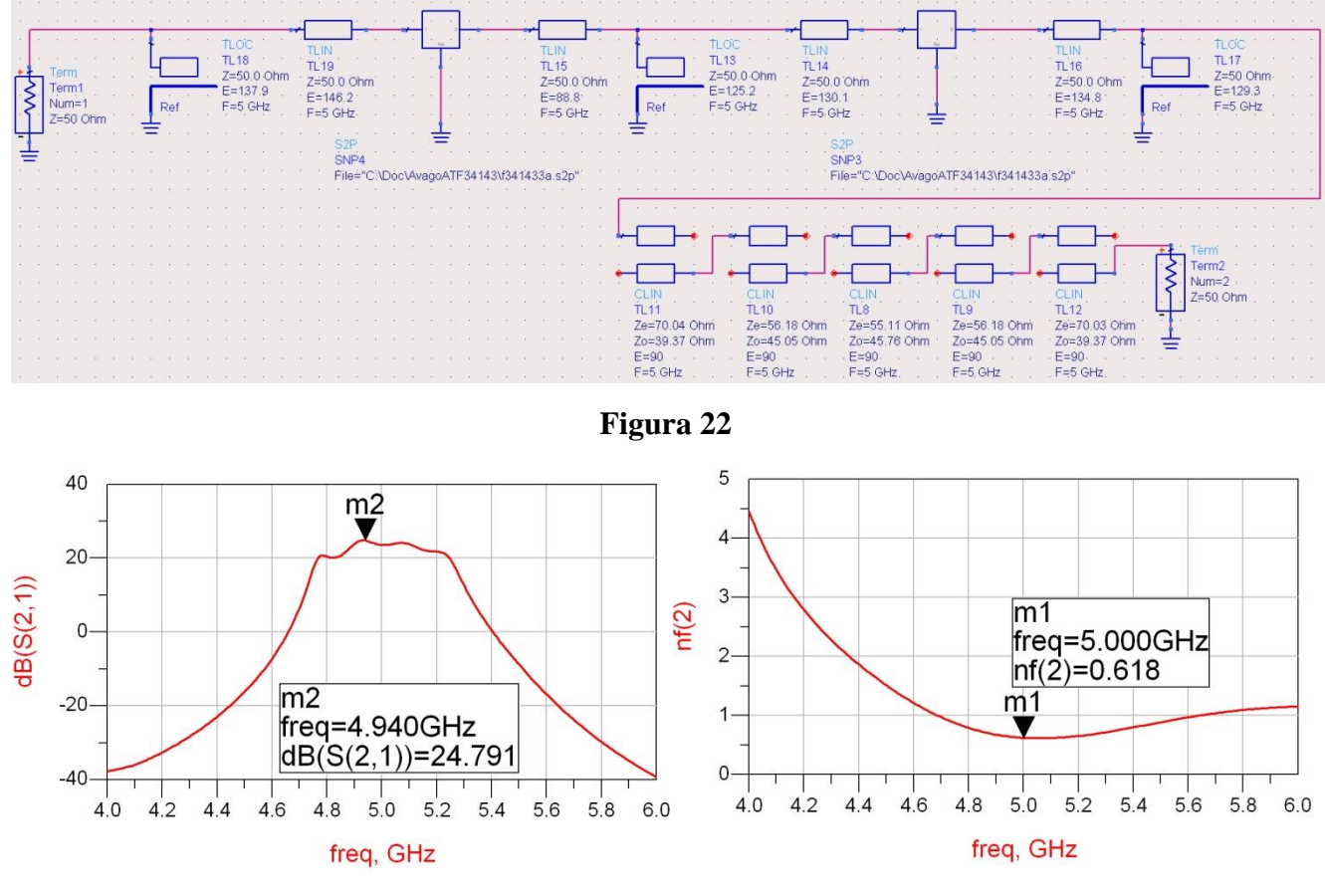

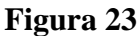

Singura problemă din schema curentă (figura 22) constă în faptul că la frecvențe mici la capătul benzii (~4.75GHz în figura 23) avem o scădere a amplificării. Acest lucru se poate compensa cu un reglaj final al liniilor de transmisie, de preferat cu reglajul liniei din adaptarea intermediară, a cărui reglaj a alterat factorul de zgomot, rezultatul fiind cel din figura 24.

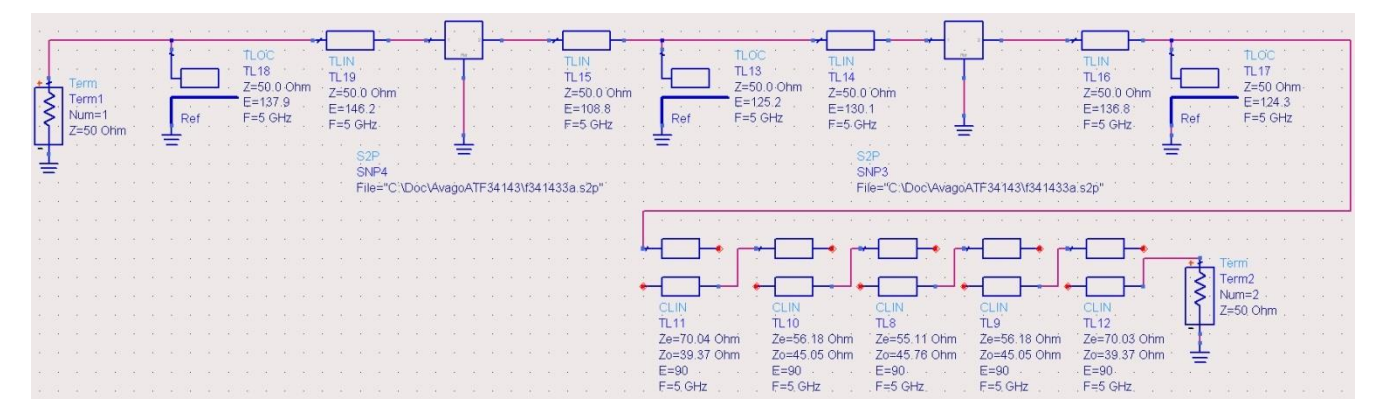

**Figura 24**

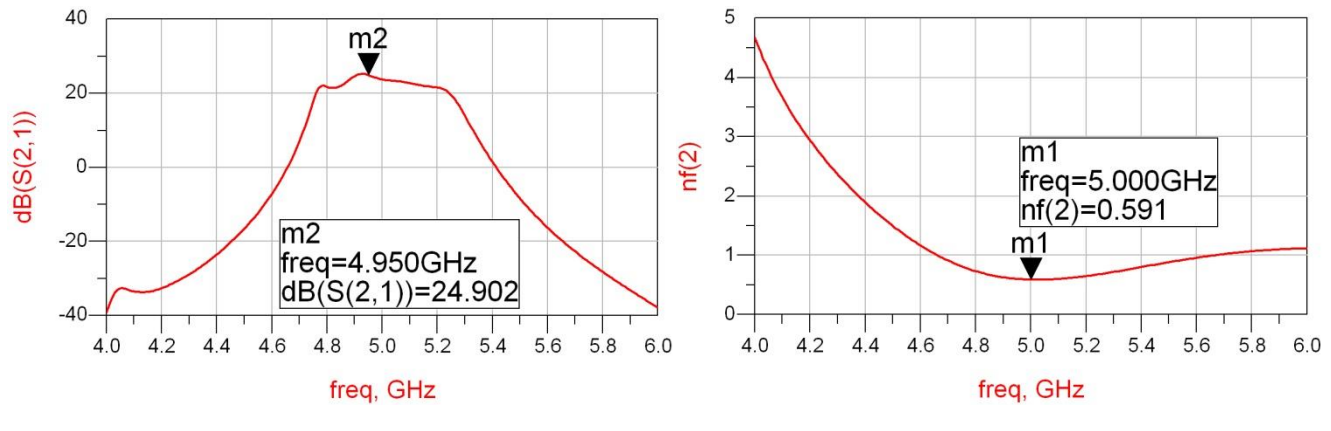

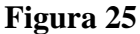

După reglajul final se obtine un factor de zgomot mai bun (F=0.591dB și un câștig cu un riplu de aproximativ 3dB în bandă, între 4.75GHz şi 5.25GHz, cu un minim de 21.6dB şi un maxim de 24.9dB).

Schema curentă (figura 24) reprezintă tema de proiect de nota 10 (daca se utilizează alte tranzistoare decât cele de la curs şi laborator). Alegerea judicioasă a schemei de adaptare şi a schemei filtrului permite chiar obţinerea unui punct suplimentar (eliminarea stub-urilor în serie).

Se face remarca finală că în situații practice discuția nu ar fi completă fără analiza stabilității și eventual forţarea stabilităţii circuitului, completări care pot aduce bonus-ul pentru stabilizarea necondiţionată a tranzistoarelor în bandă largă.

### **15. Puncte suplimentare**

Două puncte suplimentare se pot obtine prin stabilizarea neconditionată a tranzistoarelor în bandă largă, prin introducerea de rezistori în serie și/sau paralel, la intrarea și/sau ieșirea celor două tranzistoare. Atenție, această procedură va duce la degradarea performanțelor de câștig și de zgomot a tranzistoarelor, ca urmare trebuie ținut cont de la începutul proiectării (punctul 5: tranzistoarele vor trebui alese mult mai bune decât necesarul temei, pentru o rezervă semnificativ mai mare care să acopere degradarea adusă de stabilizarea necondiționată).

Un alt punct suplimentar se poate obține dacă se utilizează două tranzistoare diferite pentru cele două etaje de amplificare (alese potrivit: zgomot mic la primul etaj, amplificare mare și zgomot mediu la al doilea etaj). Pentru punctul suplimentar se acceptă și situatia în care se folosește aceeași componentă dar la polarizări diferite (cum ar fi de exemplu ATF34143 la o polarizare de 3V Vds, 20mA Ids, Fmin = 0.54dB, MSG = 14.25dB pentru primul etaj și ATF34143 la o polarizare de 4V Vds, 60mA Ids, Fmin = 0.67dB, MSG = 15.23dB pentru al doilea etaj). Important este ca cele două polarizări să fie caracterizate de fișiere cu parametri S diferite, deci modele de semnal diferite.

Realizarea liniilor cu modelele de linii microstrip (figura 26) **şi** modelarea blocurilor de tranziţii între linii (MTEE, MSTEP) se face cu utilizarea utilitarului ADS Linecalc (figura 27) şi poate aduce două puncte suplimentare.

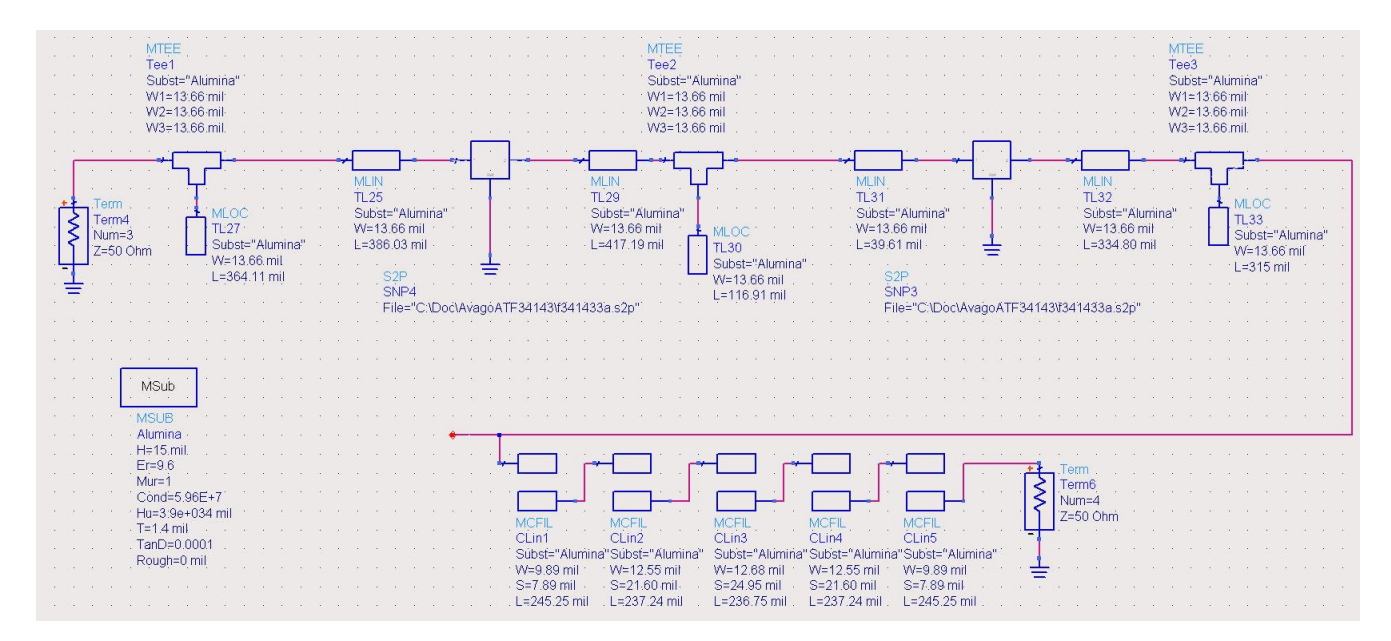

**Figura 26**

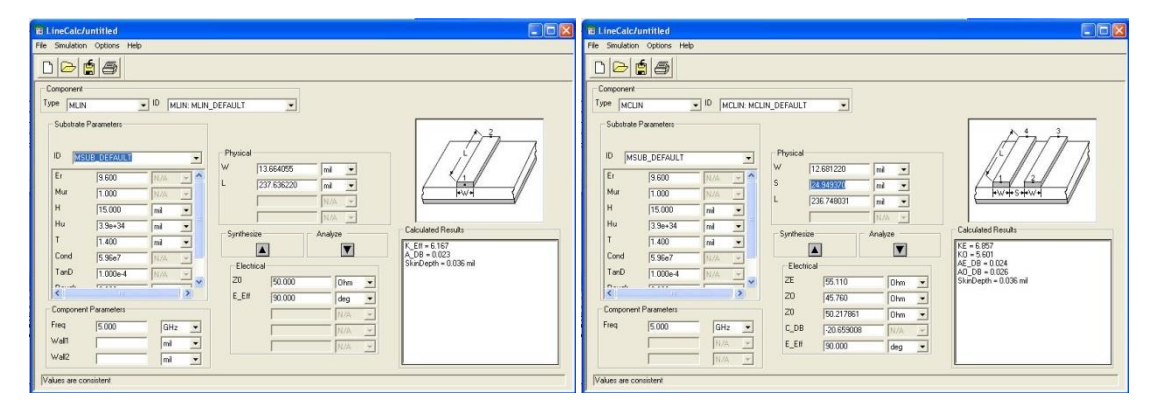

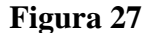

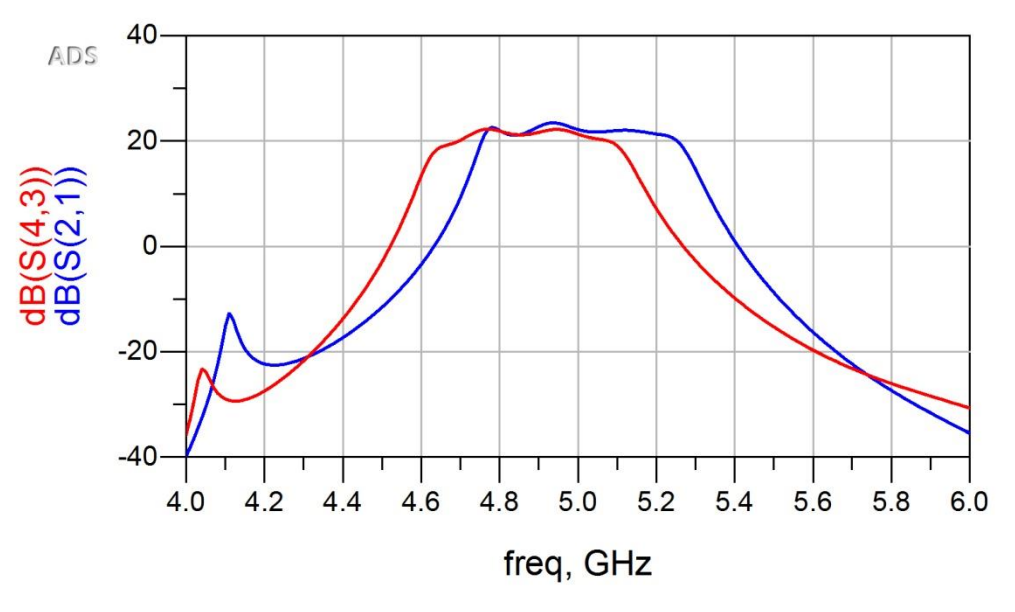

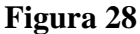

În locul modelului microstrip de linii cuplate (MCLIN) se folosește modelul secțiune de filtru cu linii cuplate (MCFIL) care este un model mai precis decât MCLIN deoarece ține cont de faptul că două

secțiuni succesive sunt alăturate fizic. Se constată (figura 28) o deplasare a benzii obținute (albastru) spre frecvențe mai mici față de modelele ideale (roșu) datorită diferenței MCFIL / MCLIN. Corecția acestei deplasări se realizează prin reglajul (Tune) lungimii secțiunilor de linii cuplate.

Proiectarea completă a schemelor de polarizare pentru tranzistoare (la nivel de tensiuni de alimentare, C decuplare, L şoc) poate aduce un puncte suplimentare.

Proiectarea schemei de polarizare (de exemplu schema pentru obținerea unui PSF 3V Vds, 20mA Ids pentru un tranzistor unipolar) și introducerea componentelor de decuplare (C decuplare, L şoc) în schemă (cu elementele lor parazite şi cu linii suplimentare de 50Ω şi modelarea eventualelor tranziţii între linii: figura 29) poate aduce acest punct suplimentar.

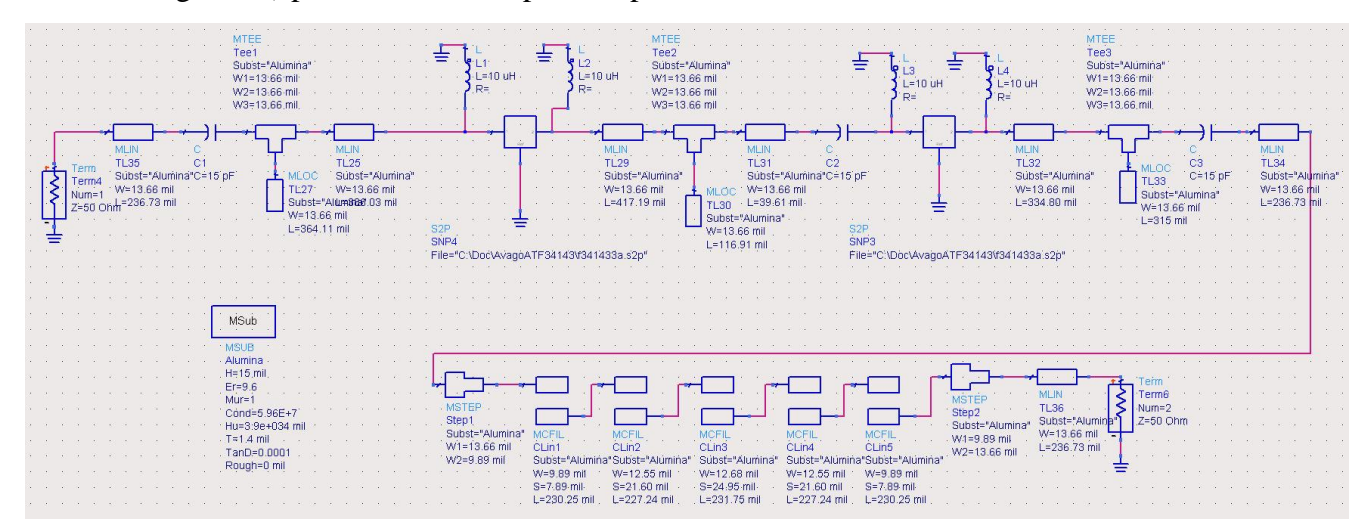

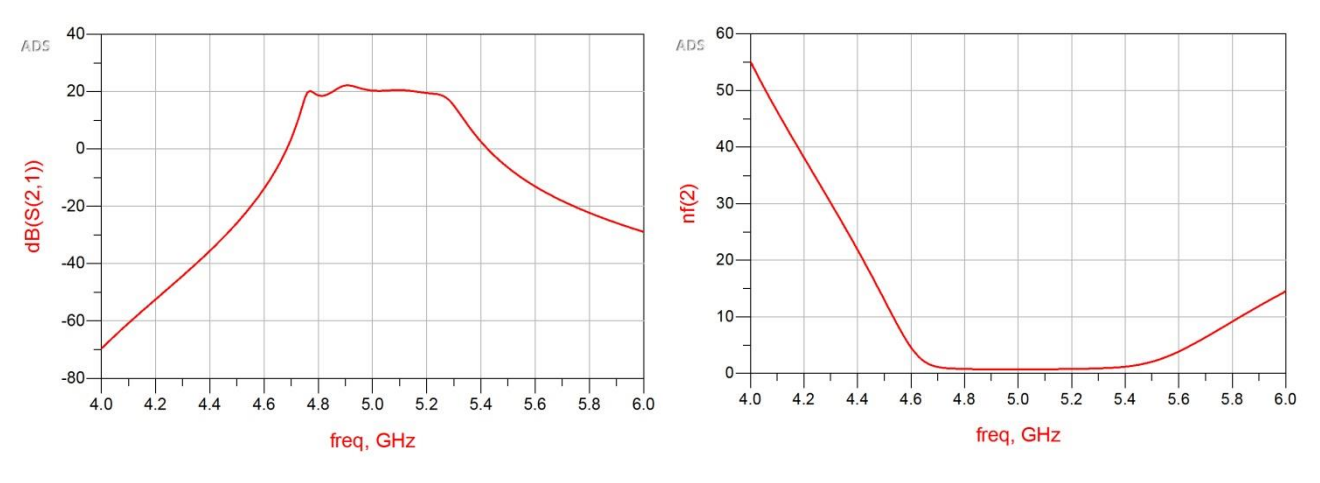

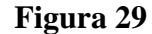

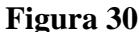

În rezultatele finale (figura 30) se constată neîndeplinirea condiției de câștig minim 20dB într-o zonă restrânsă de frecvenţă. Reglajul/optimizarea finală a schemei (figura 31) oferă îndeplinirea acestui criteriu.

**Notă importantă 10.** Se reamintește că cerințele de câștig și factor de zgomot trebuie îndeplinite (și verificate) în întreaga bandă de lucru (figura 32), în cazul schemei curente bandă 10% (0.5GHz) în jurul frecvenței centrale de 5GHz. Echilibrarea finală în întreaga bandă a amplificatorului de obicei necesită existența rezervei (marginii de proiectare) prevăzute inițial la punctul 3.

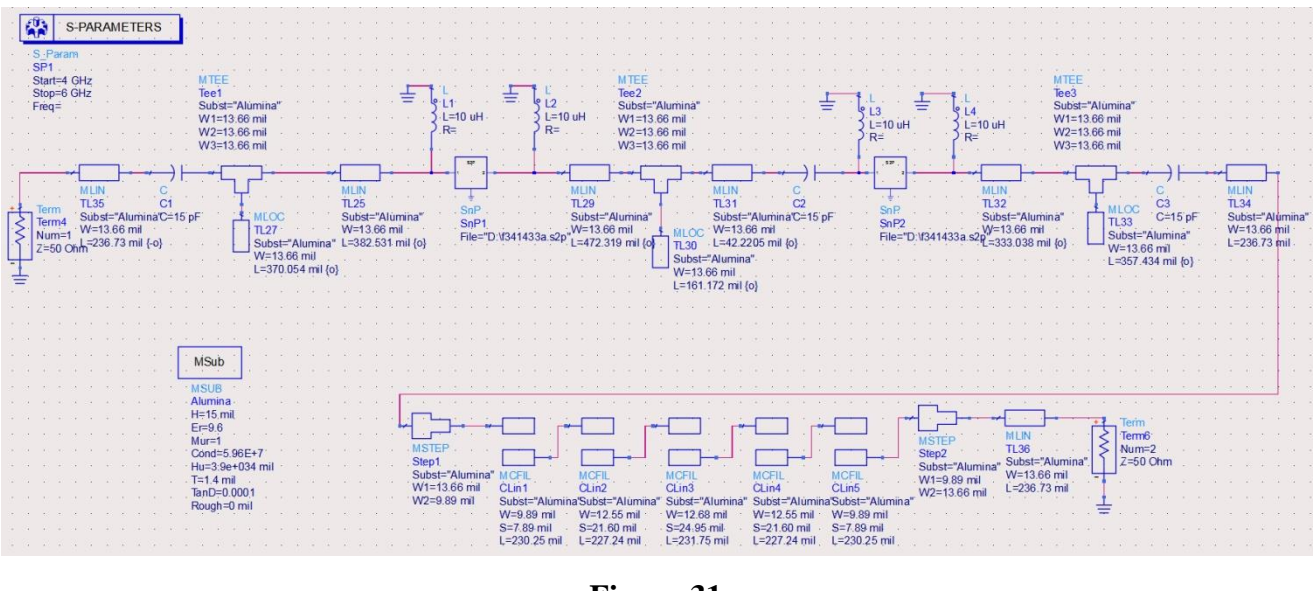

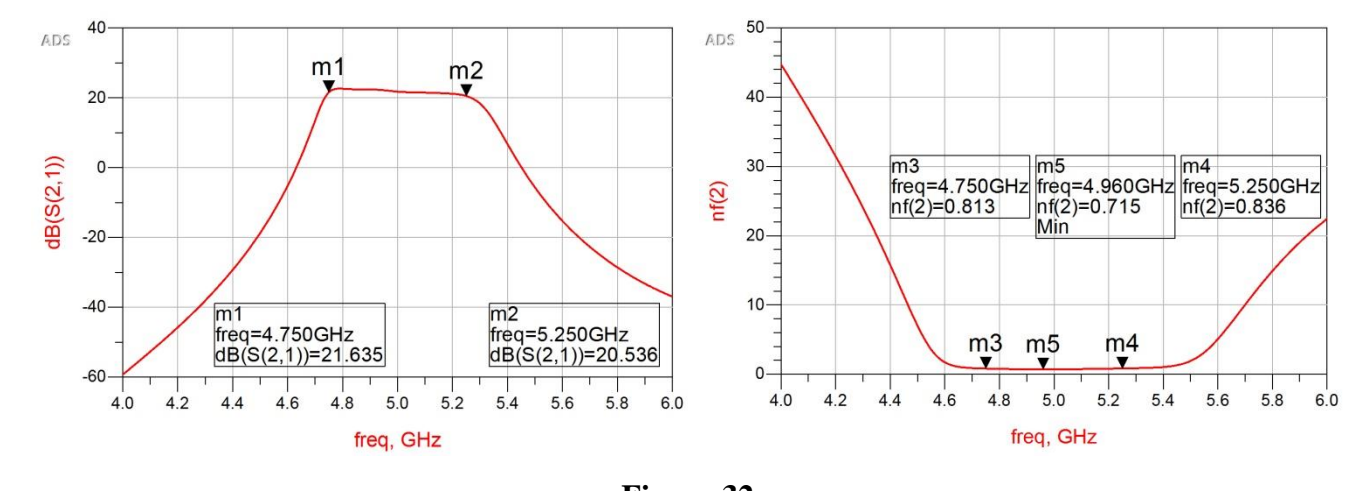

**Figura 31**

**Figura 32**

Punctajul suplimentar complet (2p) pentru realizarea polarizării se obține pentru utilizarea schemei de semnal mic/curent continuu a tranzistorului şi implementarea completă a circuitului de curent continuu (divizoare, capacităti de filtrare etc.) împreună cu simularea schemei de curent continuu în ADS. Acest lucru este posibil să nu fie disponibil pentru toate tranzistoarele deoarece necesită existența modelelor detaliate (figura 33: la nivel de componente parazite, model de curent continuu pentru tranzistor etc.) care e posibil să nu fie disponibile gratuit pentru orice componentă (spre deosebire de fișierele cu parametri S).

**Notă importantă 11.** Nota finală va depinde extrem de mult de atenția acordată în momentul depunerii rezultatelor. Indiferent de calitatea proiectului original, dacă se fac greșeli în momentul completării datelor pe server e posibil sa apară efecte semnificative. De exemplu, toate cele 7 linii de transmisie din schema amplificatorului vor avea impedanțele caracteristice de 50 $\Omega$ , ca urmare rezultatele pentru tema individuală vor fi lungimile electrice diferite și personalizate pentru aceste linii. Pentru liniile (eventual cuplate) din schema filtrului, de cele mai multe ori lungimile electrice sunt de 90° și rezultatele pentru tema individuală vor fi impedanțele caracteristice diferite și personalizate pentru aceste linii. O predare de tipul 50, 50, 50, 50, 50, 50, 50, 90, 90, 90, 90, 90, 90, 90, 90 (confuzie la toate liniile între impedanță

caracteristică si lungime electrică) nu va reprezenta o temă funcțională deci nu va putea primi notă de trecere,

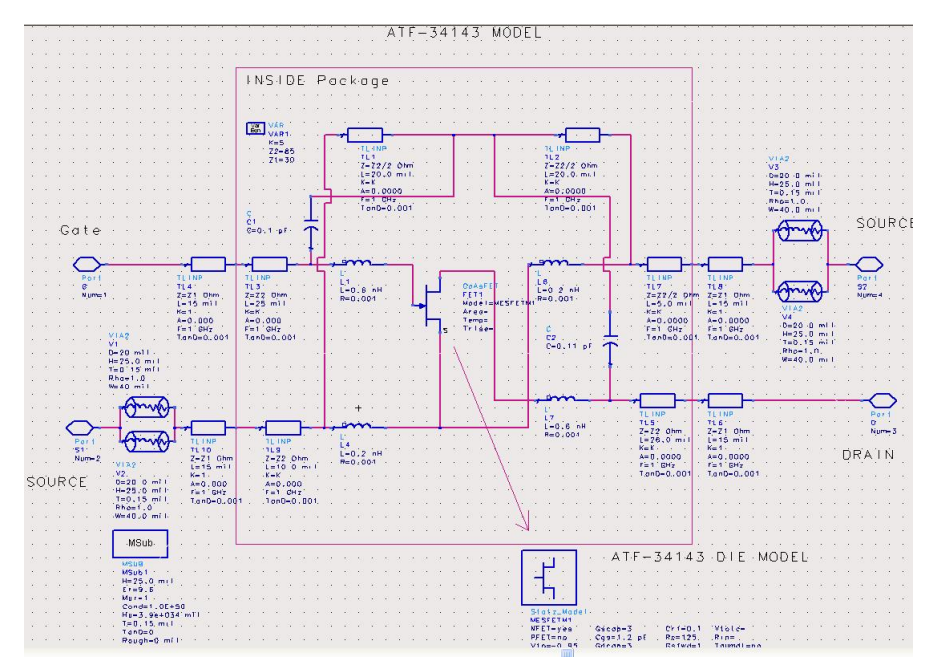

**Figura 33**